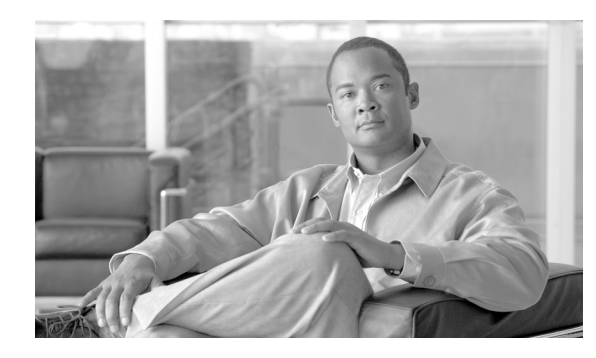

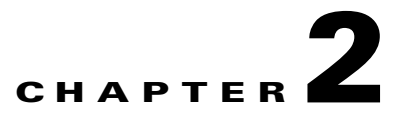

## **Raw Data Records: Formats and Field Contents**

**Revised: November 19, 2012, OL-8410-13**

### **Introduction**

This chapter contains a list of the Raw Data Records (RDRs) produced by the SCE platform and a full description of the fields contained in each RDR.

The chapter also contains field-content information for those fields that are generated by Service Control components.

- **•** [Raw Data Records Overview, page 2-2](#page-1-0)
- **•** [Universal RDR Fields, page 2-2](#page-1-1)
- **•** [Transaction RDR, page 2-4](#page-3-0)
- [Transaction Usage RDR, page 2-7](#page-6-0)
- **•** [HTTP Transaction Usage RDR, page 2-10](#page-9-0)
- **•** [Anonymized HTTP Transaction Usage RDR, page 2-14](#page-13-0)
- **•** [RTSP Transaction Usage RDR, page 2-16](#page-15-0)
- **•** [VoIP Transaction Usage RDR, page 2-19](#page-18-0)
- **•** [Generic Usage RDR, page 2-23](#page-22-0)
- **•** [Using the Generic Usage RDR to Report IPv6 Usage, page 2-26](#page-25-0)
- **•** [Subscriber Usage RDR, page 2-27](#page-26-0)
- **•** [Real-Time Subscriber Usage RDR, page 2-30](#page-29-0)
- **•** [Link Usage RDR, page 2-33](#page-32-0)
- **•** [Package Usage RDR, page 2-35](#page-34-0)
- **•** [Virtual Links Usage RDR, page 2-37](#page-36-0)
- **•** [Blocking RDR, page 2-39](#page-38-0)
- **•** [Quota Breach RDR, page 2-41](#page-40-0)
- **•** [Remaining Quota RDR, page 2-42](#page-41-0)
- **•** [Quota Threshold Breach RDR, page 2-43](#page-42-0)
- **•** [Quota State Restore RDRs, page 2-44](#page-43-0)
- [DHCP RDR, page 2-45](#page-44-0)
- **•** [RADIUS RDR, page 2-46](#page-45-0)
- **•** [Flow Start RDR, page 2-47](#page-46-0)
- **•** [Flow End RDR, page 2-49](#page-48-0)
- **•** [Ongoing Flow RDR, page 2-51](#page-50-0)
- [Media Flow RDR, page 2-53](#page-52-0)
- **•** [Attack Start RDR, page 2-58](#page-55-0)
- **•** [Attack End RDR, page 2-59](#page-56-0)
- **•** [Malicious Traffic Periodic RDR, page 2-60](#page-57-0)
- **•** [Spam RDR, page 2-62](#page-59-0)
- [Information About RDR Enumeration Fields, page 2-64](#page-61-0)
- **•** [RDR Tag Assignment Summary, page 2-68](#page-65-0)
- **•** [Periodic RDR Zero Adjustment Mechanism, page 2-70](#page-67-0)

### <span id="page-1-0"></span>**Raw Data Records Overview**

RDRs are the collection of fields that are sent by the Service Control Engine (SCE) platforms to the Cisco Service Control Management Suite (SCMS) Collection Manager (CM).

Fields that are common to many of the RDRs are described in the next section, before the individual RDRs are described.

### <span id="page-1-1"></span>**Universal RDR Fields**

This section contains descriptions of fields that are common to many RDRs. The first two fields, SUBSCRIBER\_ID and PACKAGE\_ID, appear in almost all the RDRs. The other fields are listed in alphabetic order.

- **•** SUBSCRIBER\_ID—The subscriber identification string, introduced through the subscriber management interfaces. It may contain up to 64 characters. For unknown subscribers this field may contain an empty string.
- PACKAGE\_ID—The ID of the Package assigned to the subscriber whose traffic is being reported. An assigned Package ID is an integer value between 0 and maximum number of packages. The value maximum\_number\_of\_packages is reserved for unknown subscribers.
- **•** ACCESS\_STRING—A Layer 7 property, extracted from the transaction. For possible values see [String Fields, page 2-65.](#page-62-0)
- **•** BREACH\_STATE—This field indicates whether the subscriber's quota was breached.
	- **–** 0—Not breached
	- **–** 1—Breached
- **•** CLIENT\_IP—The IP address of the client side of the reported session. (The client side is defined as the initiator of the networking session.) The IP address is in a 32-bit binary format.
- **•** CLIENT\_PORT—For TCP/UDP-based sessions, the port number of the client side (initiator) of the networking session. For non-TCP/UDP sessions, this field has the value zero.
- CONFIGURED DURATION—For periodic RDRs, the configured period, in seconds, between successive RDRs.
- **•** END\_TIME—Ending time stamp of this RDR. The field is in UNIX time\_t format, which is the number of seconds since midnight of 1 January 1970.
- **•** FLAVOR\_ID—For protocol signatures that have flavors, this field contains the ID of the flavor associated with this session.
- INFO STRING—A Layer 7 property extracted from the transaction. For possible values see String [Fields, page 2-65.](#page-62-0)
- INITIATING\_SIDE—On which side of the SCE platform the initiator of the transaction resides.
	- **–** 0—The subscriber side
	- **–** 1—The network side
- **•** PROTOCOL\_ID—This field contains the unique ID of the protocol associated with the reported session.

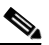

**Note** The PROTOCOL\_ID will be the Generic IP / Generic TCP / Generic UDP protocol ID Note value, according to the specific transport protocol of the transaction, unless a more specific protocol definition (such as a signature-based protocol or a port-based protocol), which matches the reported session, is assigned to a service.

- **•** PROTOCOL\_SIGNATURE—This field contains the ID of the protocol signature associated with this session.
- **•** REPORT\_TIME—Ending time stamp of this RDR. The field is in UNIX time\_t format, which is the number of seconds since midnight of 1 January 1970.
- **•** SERVER\_IP—Contains the destination IP address of the reported session. (The destination is defined as the server or the listener of the networking session.) The IP address is in a 32-bit binary format.
- SERVER PORT—For TCP/UDP-based sessions, this field contains the destination port number of the networking session. For non-TCP/UDP sessions, this field contains the IP protocol number of the session flow.
- SERVICE\_ID—The service classification of the reported session. For example, in the Transaction RDR this field indicates which service was accessed, and in the Breaching RDR this field indicates which service was breached.
- TIME FRAME—The system supports time-dependent policies, by using different rules for different time frames. This field indicates the time frame during which the RDR was generated. The field's value can be in the range 0 to 3, indicating which of the four time frames was used.
- **•** ZONE\_ID—This field contains the ID of the zone associated with this session.

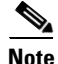

**Note** All volumes in RDRs are reported in L3 bytes.

Related Topics

**•** [String Fields, page 2-65](#page-62-0)

 $\mathbf{I}$ 

## <span id="page-3-0"></span>**Transaction RDR**

- **•** RDR Purpose—analyze a sampling of network transactions in order to estimate the network's behavior based on statistics.
- **•** RDR Default destination—sent to the CM, inserted into the database, and used by the Reporter tool for statistical reports, such as the Traffic Discovery report.
- RDR Content—describes a single transaction; its connection attributes, extracted L7 attributes, duration and volume.
- RDR Generation Logic—generated at the end of a session, according to a configurable sampling mechanism—you configure the number-of-transaction-RDRs-per-second which sets the number of Transaction RDRs (TRs) generated per-second.

The Transaction RDR is not generated for sessions that were blocked by a rule.

You can disable TRs which invalidates TR-based reports.

Refer to the Sizing Tool for the appropriate sample rate; a sample rate which is too high may cause CM sizing problems. A sample rate which is too low reduces the accuracy of TR-based reports.

**•** RDR tag— 0xf0f0f010 / 4042321936

[Table 2-1](#page-3-1) lists the Transaction RDR fields and their descriptions.

| <b>RDR Field Name</b> | <b>Type</b>   | <b>Description</b>                                                                                                    | <b>Example Value</b> |
|-----------------------|---------------|----------------------------------------------------------------------------------------------------|----------------------|
| <b>SUBSCRIBER_ID</b>  | <b>STRING</b> | The subscriber identification string,<br>introduced through the subscriber<br>management interfaces. It may<br>contain up to 64 characters. For<br>unknown subscribers this field may<br>contain an empty string.                                                     | john                 |
| PACKAGE ID            | <b>INT16</b>  | The ID of the Package assigned to the<br>subscriber whose traffic is being<br>reported. An assigned Package ID is<br>an integer value between 0 and<br>maximum_number_of_packages.<br>The value<br>maximum_number_of_packages is<br>reserved for unknown subscribers. | 0 [Default Package]  |
| SERVICE_ID            | INT32         | The service classification of the<br>reported session. For example, in the<br>Transaction RDR this field indicates<br>which service was accessed, and in<br>the Breaching RDR this field<br>indicates which service was<br>breached.                                  | 16 [HTTP]            |
| PROTOCOL_ID           | INT16         | This field contains the unique ID of<br>the protocol associated with the<br>reported session.                                                                                                    | $2$ [HTTP]           |

<span id="page-3-1"></span>*Table 2-1 Transaction RDR Fields*

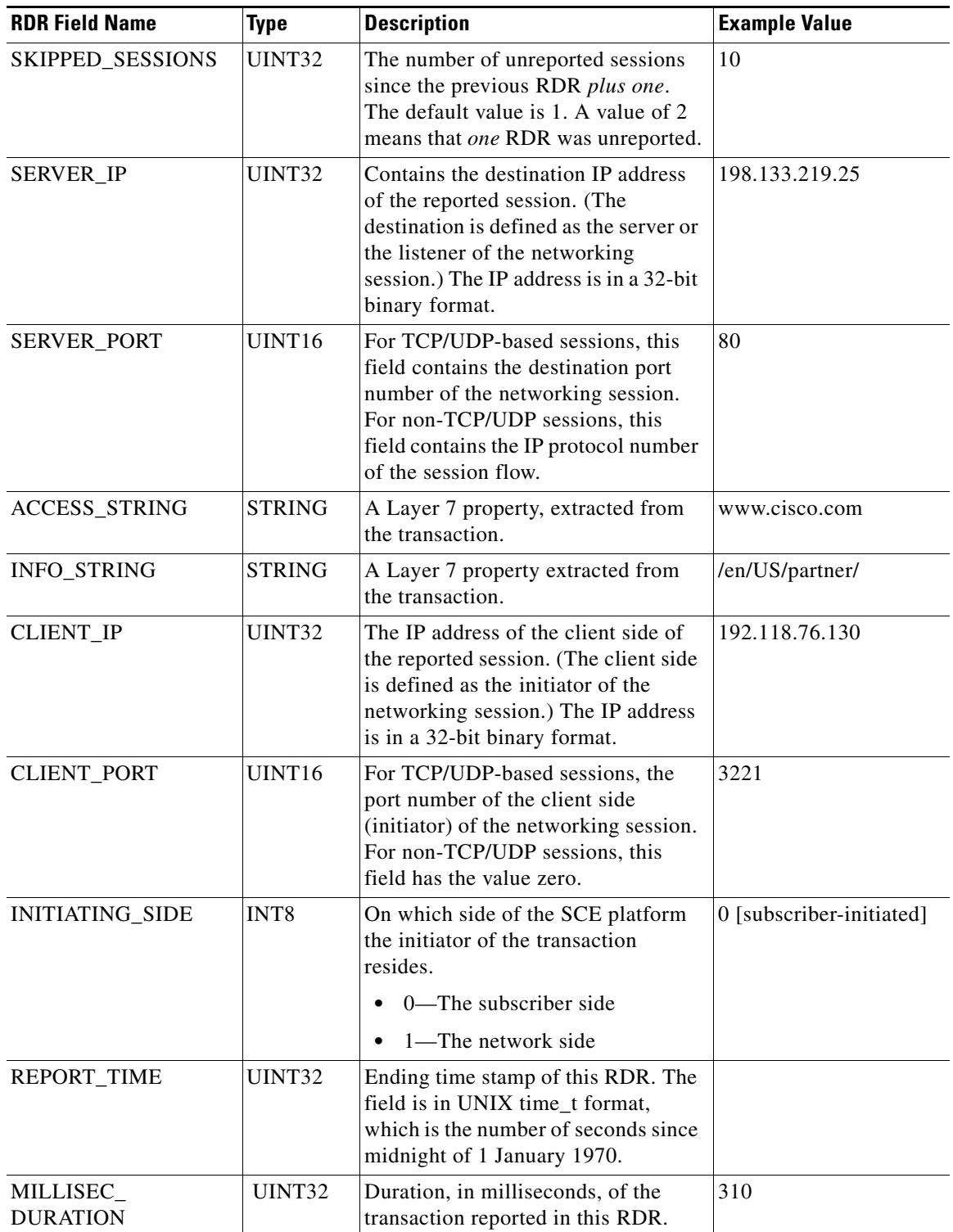

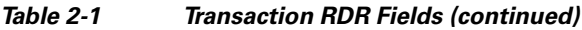

 $\blacksquare$ 

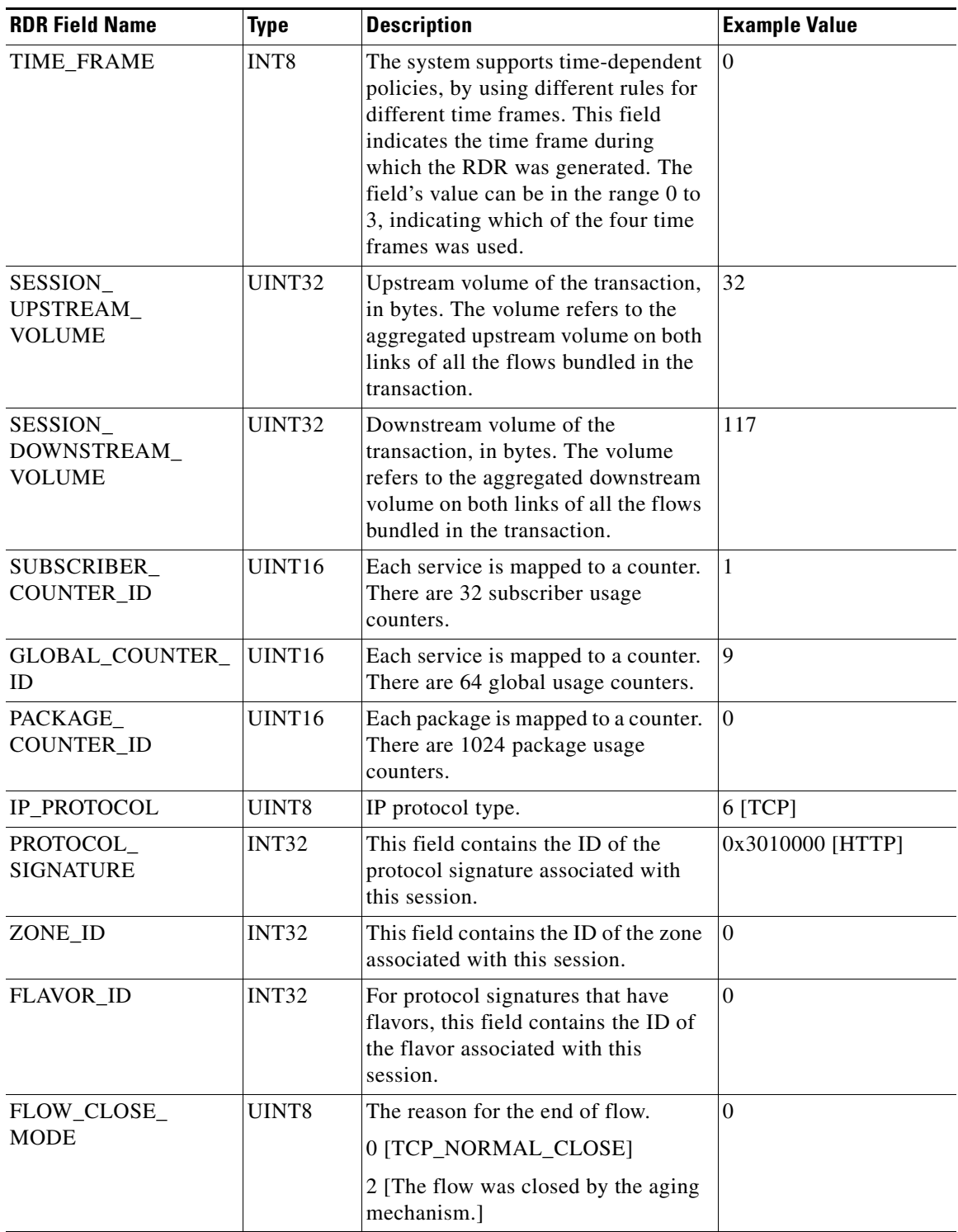

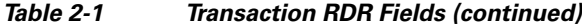

Related Topics

• [Universal RDR Fields, page 2-2](#page-1-1)

Г

## <span id="page-6-0"></span>**Transaction Usage RDR**

- **•** RDR Purpose—log network transactions for transaction-based billing or offline data mining.
- **•** RDR Default destination—sent to the CM, and stored in CSV files.
- RDR Content—describes a single transaction; its connection attributes, extracted L7 attributes, duration and volume.
- RDR Generation Logic—generated at the end of a session, for all transactions on packages and services that are configured to generate such an RDR.

This RDR is not generated for sessions that were blocked by a rule.

**•** RDR tag—0xf0f0f438 / 4042323000

By default, packages and services are disabled from generating this RDR. They can be enabled for specific packages and services. You can disable generating Transaction Usage RDRs (TURs) for very short flows by setting a volume threshold. You can enable generating interim TURs for very long transactions.

The Transaction Usage RDR is designed for services and packages where specific, per-transaction RDRs are required (such as, transaction level billing). It is easy to configure this RDR, in error, so that it is generated for every transaction, which may result in an excessive RDR rate. *Configure the generation scheme for this RDR with extra care.* Refer to the Sizing Tool.

[Table 2-2](#page-6-1) lists the Transaction Usage RDR fields and their descriptions.

<span id="page-6-1"></span>

| <b>RDR Field Name</b> | <b>Type</b>       | <b>Description</b>                                                                                                    | <b>Example Value</b> |
|-----------------------|-------------------|----------------------------------------------------------------------------------------------------|----------------------|
| <b>SUBSCRIBER_ID</b>  | <b>STRING</b>     | The subscriber identification string,<br>introduced through the subscriber<br>management interfaces. It may<br>contain up to 64 characters. For<br>unknown subscribers this field may<br>contain an empty string.                                                     | john                 |
| PACKAGE ID            | INT <sub>16</sub> | The ID of the Package assigned to the<br>subscriber whose traffic is being<br>reported. An assigned Package ID is<br>an integer value between 0 and<br>maximum_number_of_packages.<br>The value<br>maximum_number_of_packages is<br>reserved for unknown subscribers. | 0 [Default Package]  |
| SERVICE_ID            | <b>INT32</b>      | The service classification of the<br>reported session. For example, in the<br>Transaction RDR this field indicates<br>which service was accessed, and in<br>the Breaching RDR this field<br>indicates which service was<br>breached.                                  | 16 [HTTP]            |
| PROTOCOL_ID           | <b>INT16</b>      | This field contains the unique ID of<br>the protocol associated with the<br>reported session.                                                                                                    | $2$ [HTTP]           |

*Table 2-2 Transaction Usage RDR Fields*

ш

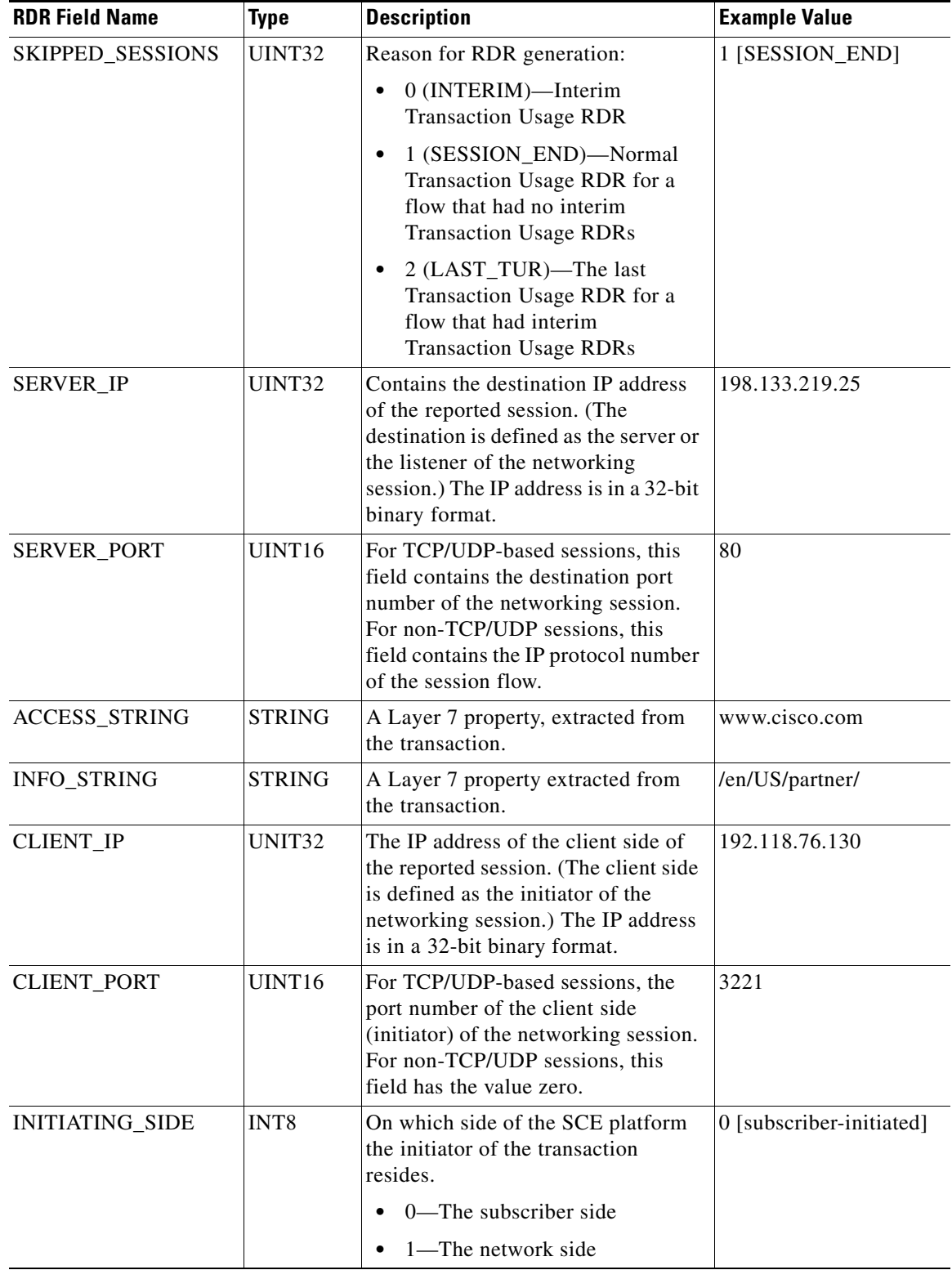

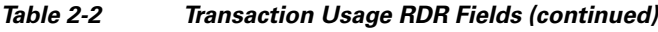

П

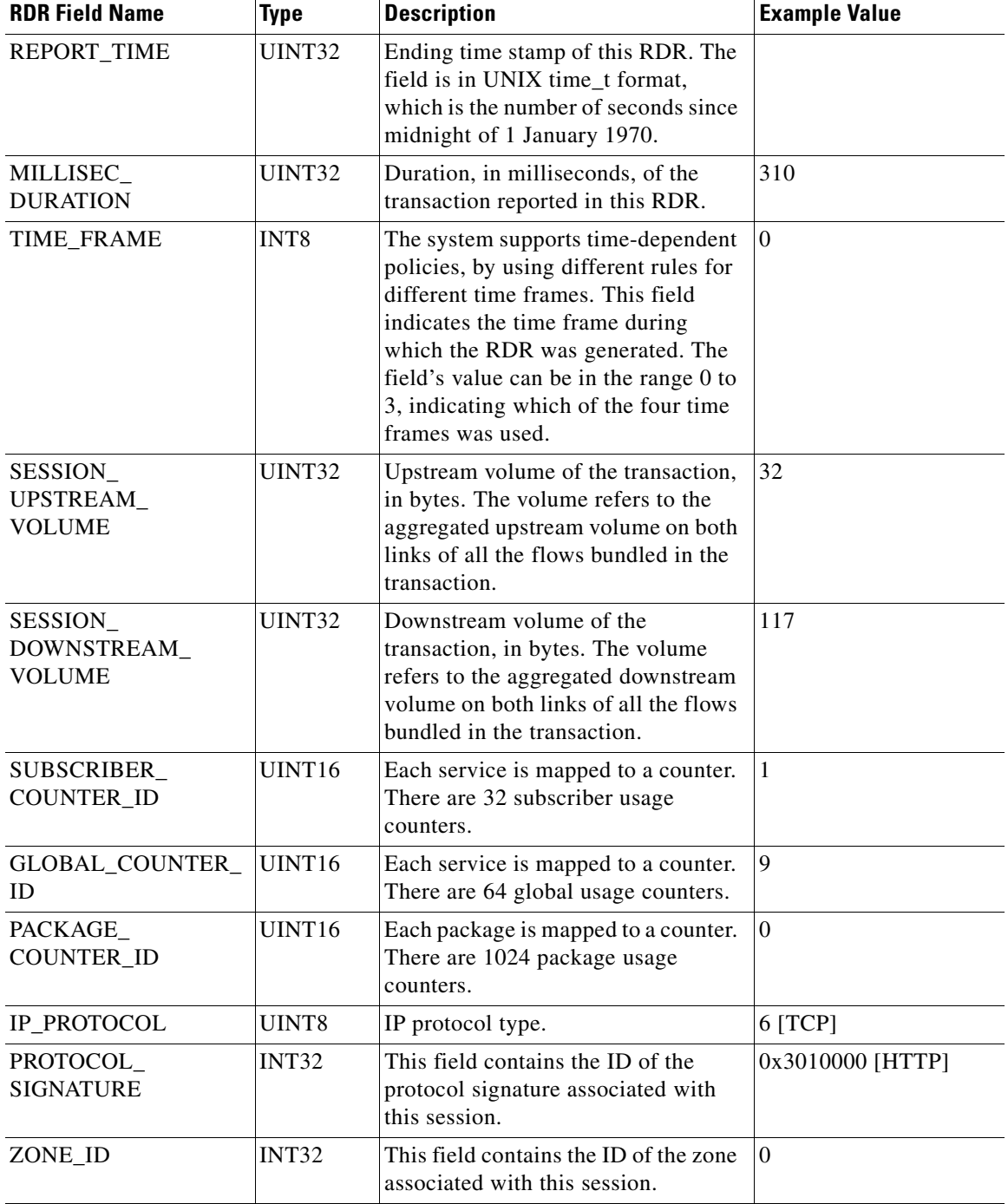

#### *Table 2-2 Transaction Usage RDR Fields (continued)*

 $\blacksquare$ 

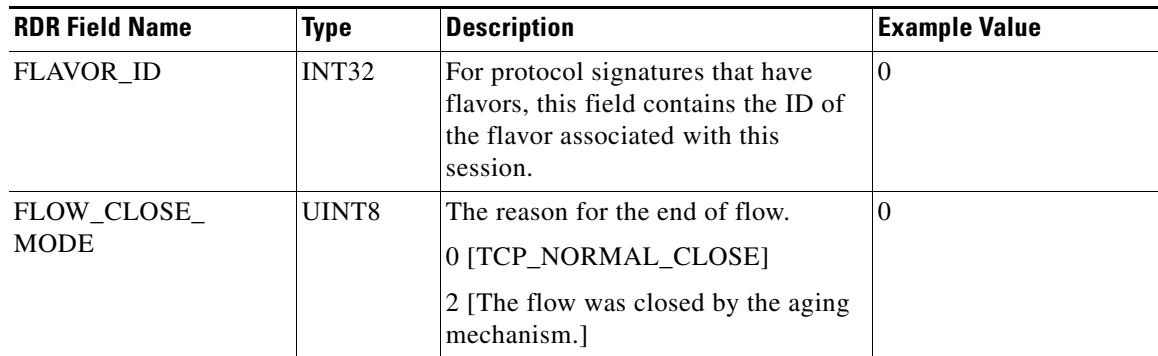

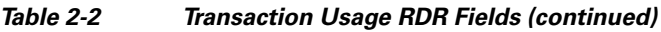

Related Topics

**•** [Universal RDR Fields, page 2-2](#page-1-1)

## <span id="page-9-0"></span>**HTTP Transaction Usage RDR**

The HTTP\_TRANSACTION\_USAGE\_RDR is a TUR specifically used for HTTP transactions.

- RDR Purpose— log HTTP network transactions for transaction-based billing or offline data mining.
- **•** RDR Default destination— sent to the CM, and stored in CSV files.
- RDR Content— describes a single HTTP transaction; its connection attributes, extracted L7 attributes, duration, and volume.
- RDR Generation Logic—generated at the end of an HTTP session, for all transactions on packages and services that are configured to generate a Transaction Usage RDR.

This RDR is not generated for sessions that were blocked by a rule.

**•** RDR tag—0xf0f0f43C / 4042323004

By default, packages and services are *disabled* from generating this RDR. You can enable them for specific packages and services.

This RDR is designed for services and packages where specific, per-transaction RDRs are required (such as, transaction level billing). It is easy to configure this RDR, in error, so that it is generated for every transaction, which may result in an excessive RDR rate. *Configure the generation scheme for this RDR with extra care.*

[Table 2-3](#page-10-0) lists the HTTP Transaction Usage RDR fields and their descriptions.

<span id="page-10-0"></span>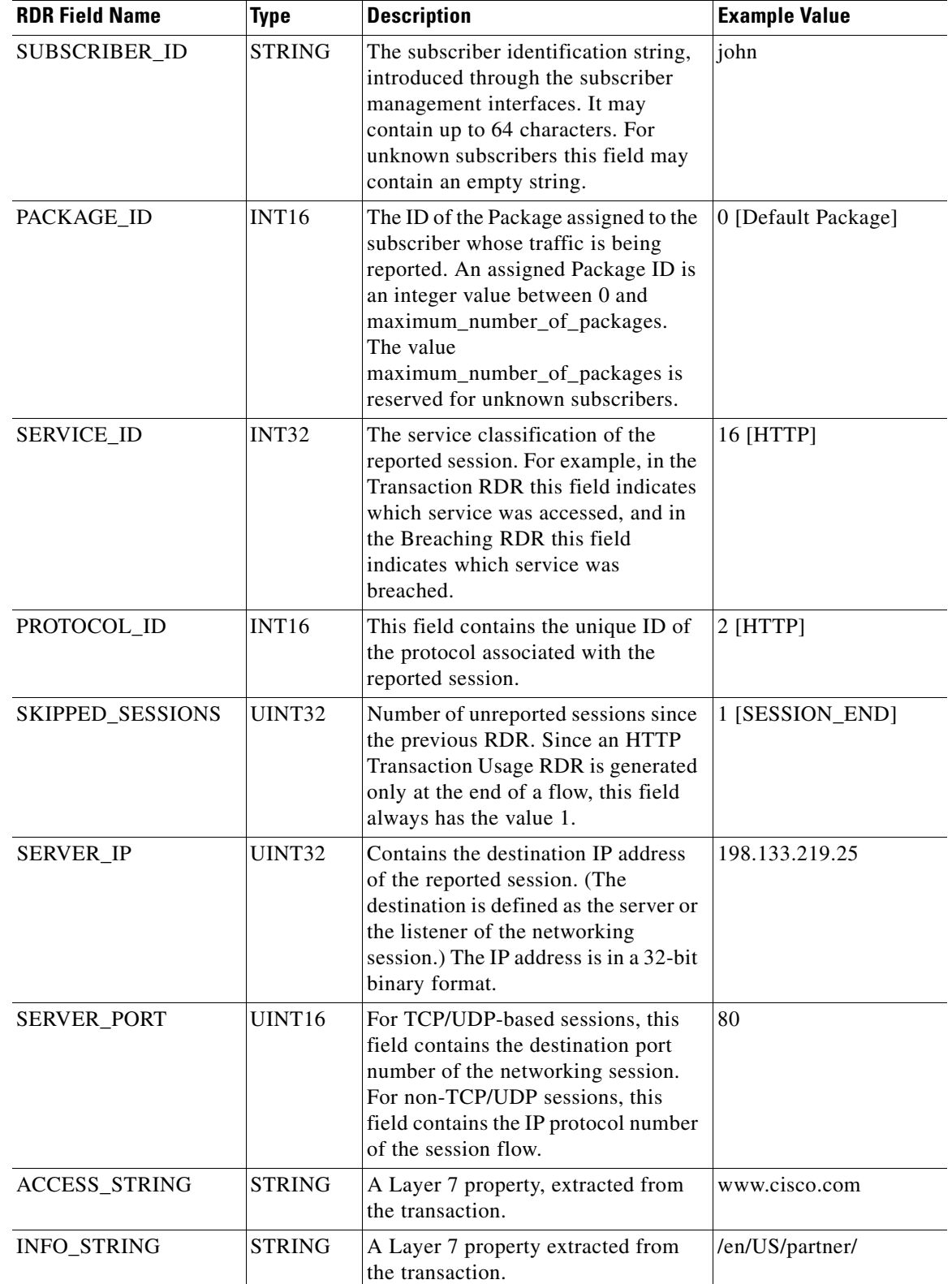

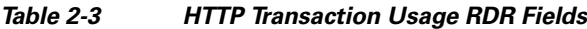

 $\blacksquare$ 

H

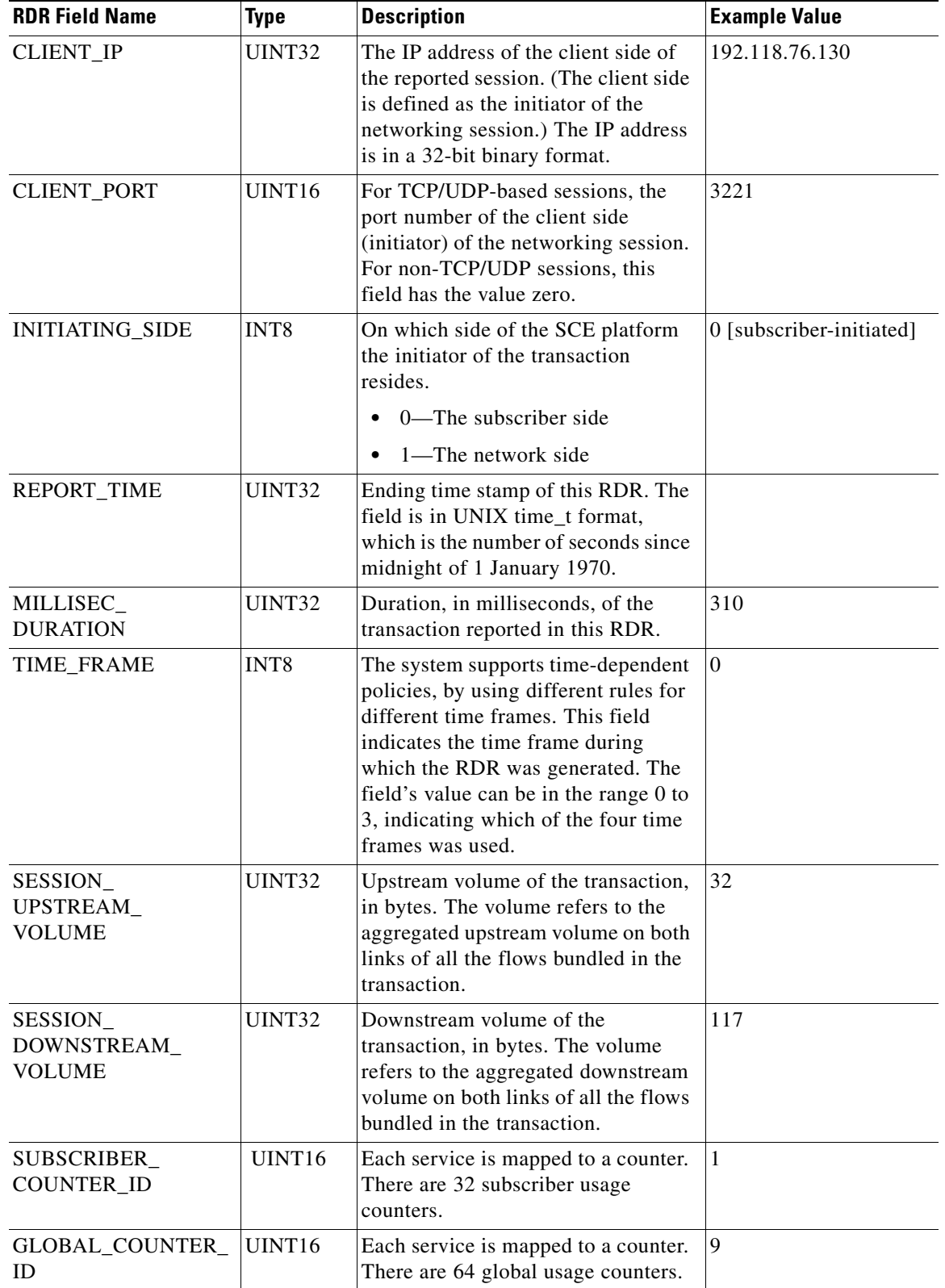

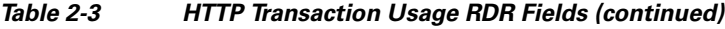

П

| <b>RDR Field Name</b>        | <b>Type</b>        | <b>Description</b>                                                                                                    | <b>Example Value</b>                                      |
|------------------------------|--------------------|----------------------------------------------------------------------------------------------------|-----------------------------------------------------------|
| PACKAGE<br><b>COUNTER ID</b> | UINT <sub>16</sub> | Each package is mapped to a counter.<br>There are 1024 package usage<br>counters.                                          | $\Omega$                                                  |
| IP_PROTOCOL                  | UINT8              | IP protocol type.                                                                                                    | 6 [TCP]                                                   |
| PROTOCOL<br><b>SIGNATURE</b> | INT32              | This field contains the ID of the<br>protocol signature associated with<br>this session.                                   | 0x3010000 [HTTP]                                          |
| ZONE_ID                      | INT32              | This field contains the ID of the zone<br>associated with this session.                                                    | $\Omega$                                                  |
| FLAVOR_ID                    | INT32              | For protocol signatures that have<br>flavors, this field contains the ID of<br>the flavor associated with this<br>session. | $\theta$                                                  |
| FLOW_CLOSE_<br><b>MODE</b>   | UINT8              | The reason for the end of flow.<br>0 [TCP_NORMAL_CLOSE]<br>2 [The flow was closed by the aging<br>mechanism.]              | $\theta$                                                  |
| <b>USER_AGENT</b>            | <b>STRING</b>      | The user agent field extracted from<br>the HTTP transaction.                                                               | Moselle                                                   |
| HTTP_URL                     | <b>STRING</b>      | The URL extracted from the HTTP<br>transaction.                                                                            | /en/US/partner/                                           |
| HTTP_REFERER                 | <b>STRING</b>      | The REFERER extracted from the<br>HTTP transaction.                                                                        | http://addition.cnn.com                                   |
| HTTP_COOKIE                  | <b>STRING</b>      | The COOKIE extracted from the<br>HTTP transaction.                                                                         | $SelectedAddition =$<br>Addition; CNNid=<br>3459286729-09 |

*Table 2-3 HTTP Transaction Usage RDR Fields (continued)*

Related Topics

**•** [Universal RDR Fields, page 2-2](#page-1-1)

П

### <span id="page-13-0"></span>**Anonymized HTTP Transaction Usage RDR**

The ANONYMIZED\_HTTP\_TRANSACTION\_USAGE\_RDR is a TUR specifically used for HTTP transactions.

- RDR Purpose—log HTTP network transactions for transaction-based billing or offline data mining without personal subscriber data.
- RDR Default destination—sent to the CM, and stored in CSV files.
- **•** RDR Content—describes a single HTTP transaction; its connection attributes, extracted L7 attributes, duration, and volume.
- **•** RDR Generation Logic—generated at the end of an HTTP session, for all transactions on packages and services that are configured to generate a Transaction Usage RDR.

This RDR is not generated for sessions that were blocked by a rule.

**•** RDR tag—0xf0f0f53C / 4042323260

By default, packages and services are disabled from generating this RDR. You can enable them for specific packages and services.

This RDR is designed for services and packages where specific, per-transaction RDRs are required (such as, transaction level billing). It is easy to configure this RDR, in error, so that it is generated for every transaction, which may result in an excessive RDR rate. *Configure the generation scheme for this RDR with extra care.*

[Table 2-4](#page-13-1) lists the RDR fields and their descriptions.

| <b>RDR Field Name</b> | <b>Type</b>        | <b>Description</b>                                                                              |
|-----------------------|--------------------|-------------------------------------------------------------------------------------------------|
| HASHED_SUBSCRIBER_ID  | <b>STRING</b>      | The subscriber identification string, may be passed<br>through hashing algorithm.               |
| PACKAGE_ID            | INT16              | The ID of the Package assigned to the subscriber<br>whose traffic is being reported.            |
| SERVICE_ID            | <b>INT32</b>       | The service classification of the reported session.                                             |
| PROTOCOL_ID           | INT16              | The unique ID of the protocol associated with the<br>reported session.                          |
| SKIPPED_SESSIONS      | UINT32             | Always 1.                                                                                       |
| SERVER_IP             | UINT32             | The HTTP server IP.                                                                             |
|                       |                    | If this is the subscriber IP, this field may contain the<br>short-hash of the IP if configured. |
| <b>SERVER_PORT</b>    | UINT <sub>16</sub> | The destination port number of the networking session.                                          |
| <b>HOST</b>           | <b>STRING</b>      | The Host extracted from the HTTP transaction.                                                   |
| <b>URL</b>            | <b>STRING</b>      | The URL extracted from the HTTP transaction.                                                    |
| <b>CLIENT IP</b>      | UINT32             | The HTTP client IP.                                                                             |
|                       |                    | If this is the subscriber IP, this field may contain the<br>short-hash of the IP if configured. |
| CLIENT_PORT           | UINT16             | The port number of the client side (initiator) of the<br>networking session.                    |

<span id="page-13-1"></span>*Table 2-4 Anonymized HTTP Transaction Usage RDR Fields*

| <b>RDR Field Name</b>                | <b>Type</b>      | <b>Description</b>                                                                                                    |
|--------------------------------------|------------------|----------------------------------------------------------------------------------------------------|
| <b>INITIATING SIDE</b>               | INT <sub>8</sub> | The side of the SCE platform on which the initiator of<br>the transaction resides.                                                                                 |
|                                      |                  | 0–The subscriber side                                                                                                    |
|                                      |                  | 1–The network side                                                                                                    |
| REPORT_TIME                          | UINT32           | Ending time stamp of this RDR.                                                                                                    |
| MILLISEC_DURATION                    | UINT32           | Duration, in milliseconds, of the transaction reported<br>in this RDR.                                                                                             |
| TIME_FRAME                           | INT <sub>8</sub> | The time frame during which the RDR was generated.<br>(0 to 3)                                                                                                    |
| SESSION_UPSTREAM_<br><b>VOLUME</b>   | UINT32           | Upstream volume of the transaction, in bytes. The<br>volume refers to the aggregated upstream volume on<br>both links of all the flows bundled in the transaction. |
| SESSION_DOWNSTREAM_<br><b>VOLUME</b> | UINT32           | Downstream volume of the transaction, in bytes. The<br>volume refers to the aggregated stream volume on both<br>links of all the flows bundled in the transaction. |
| SUBSCRIBER_COUNTER_ID                | UINT16           | Each service is mapped to a counter. There are 32<br>subscriber usage counters.                                                                                    |
| GLOBAL_COUNTER_ID                    | UINT16           | Each service is mapped to a counter. There are 64<br>global usage counters.                                                                                        |
| PACKAGE_COUNTER_ID                   | UINT16           | Each package is mapped to a counter. There are 1024<br>package usage counters.                                                                                     |
| IP PROTOCOL                          | UINT8            | IP protocol type.                                                                                                    |
| PROTOCOL_SIGNATURE                   | UINT32           | ID of the protocol signature associated with this<br>session.                                                                                                    |
| ZONE_ID                              | <b>UINT32</b>    | ID of the zone associated with this session.                                                                                                    |
| FLAVOR_ID                            | UINT32           | For protocol signatures that have flavors, this field<br>contains the ID of the flavor associated with this<br>session.                                            |
| FLOW_CLOSE_MODE                      | UINT8            | The reason for the end of flow.                                                                                                    |
| HASHED_SUBSCRIBER_IP                 | <b>STRING</b>    | The subscriber IP, may be hashed if configured.                                                                                                    |
| <b>USER_AGENT</b>                    | <b>STRING</b>    | The user agent field extracted from the HTTP<br>transaction.                                                                                                    |
| HTTP_REFERER                         | <b>STRING</b>    | The REFERER extracted from the HTTP transaction.                                                                                                    |
| HTTP_COOKIE                          | <b>STRING</b>    | The COOKIE extracted from the HTTP transaction.                                                                                                    |

*Table 2-4 Anonymized HTTP Transaction Usage RDR Fields (continued)*

## <span id="page-15-0"></span>**RTSP Transaction Usage RDR**

The RTSP\_TRANSACTION\_USAGE\_RDR is a TUR specifically used for RTSP Transactions.

- RDR Purpose—log RTSP network transactions for transaction-based billing or offline data mining.
- **•** RDR Default destination—sent to the CM, and stored in CSV files.
- RDR Content—describes a single RTSP transaction; its connection attributes, extracted L7 attributes, duration, and volume.
- RDR Generation Logic—generated at the end of a session, for all RTSP transactions on packages and services that are configured to generate a Transaction Usage RDR.

This RDR is not generated for sessions that were blocked by a rule.

**•** RDR tag—0xf0f0f440 / 4042323008

By default, packages and services are *disabled* from generating this RDR.

This RDR is designed for services and packages where specific, per-transaction RDRs are required (such as, transaction level billing). It is easy to configure this RDR in error, so that it is generated for every transaction, which may result in an excessive RDR rate. *Configure the generation scheme for this RDR with extra care.*

[Table 2-5](#page-15-1) lists the RTSP Transaction Usage RDR fields and their descriptions.

| <b>RDR Field Name</b> | <b>Type</b>   | <b>Description</b>                                                                                                    |
|-----------------------|---------------|----------------------------------------------------------------------------------------------------|
| SUBSCRIBER ID         | <b>STRING</b> | The subscriber identification string, introduced<br>through the subscriber management interfaces. It may<br>contain up to 64 characters. For unknown subscribers<br>this field may contain an empty string.                                                     |
| PACKAGE ID            | <b>INT16</b>  | The ID of the Package assigned to the subscriber<br>whose traffic is being reported. An assigned Package<br>ID is an integer value between 0 and<br>maximum_number_of_packages. The value<br>maximum_number_of_packages is reserved for<br>unknown subscribers. |
| <b>SERVICE ID</b>     | <b>INT32</b>  | The service classification of the reported session. For<br>example, in the Transaction RDR this field indicates<br>which service was accessed, and in the Breaching<br>RDR this field indicates which service was breached.                                     |
| PROTOCOL ID           | INT16         | This field contains the unique ID of the protocol<br>associated with the reported session.                                                                                                    |
| SKIPPED_SESSIONS      | UINT32        | Number of unreported sessions since the previous<br>RDR. Since an RTSP Transaction Usage RDR is<br>generated only at the end of a flow, this field always<br>has the value 1.                                                                                   |
| SERVER_IP             | UINT32        | Contains the destination IP address of the reported<br>session. (The destination is defined as the server or the<br>listener of the networking session.) The IP address is<br>in a 32-bit binary format.                                                        |

<span id="page-15-1"></span>*Table 2-5 RTSP Transaction Usage RDR Fields*

| <b>RDR Field Name</b>                      | <b>Type</b>        | <b>Description</b>                                                                                                    |
|--------------------------------------------|--------------------|----------------------------------------------------------------------------------------------------|
| <b>SERVER PORT</b>                         | UINT16             | For TCP/UDP-based sessions, this field contains the<br>destination port number of the networking session. For<br>non-TCP/UDP sessions, this field contains the IP<br>protocol number of the session flow.                                                                             |
| ACCESS_STRING                              | <b>STRING</b>      | A Layer 7 property, extracted from the transaction.                                                                                                    |
| <b>INFO_STRING</b>                         | <b>STRING</b>      | A Layer 7 property extracted from the transaction.                                                                                                    |
| <b>CLIENT_IP</b>                           | UINT32             | The IP address of the client side of the reported<br>session. (The client side is defined as the initiator of<br>the networking session.) The IP address is in a 32-bit<br>binary format.                                                                                             |
| CLIENT_PORT                                | UINT16             | For TCP/UDP-based sessions, the port number of the<br>client side (initiator) of the networking session. For<br>non-TCP/UDP sessions, this field has the value zero.                                                                                                    |
| <b>INITIATING_SIDE</b>                     | INT8               | On which side of the SCE platform the initiator of the<br>transaction resides.                                                                                                    |
|                                            |                    | 0—The subscriber side                                                                                                    |
|                                            |                    | 1—The network side<br>$\bullet$                                                                                                    |
| REPORT_TIME                                | UINT32             | Ending time stamp of this RDR. The field is in UNIX<br>time_t format, which is the number of seconds since<br>midnight of 1 January 1970.                                                                                                    |
| MILLISEC_DURATION                          | UINT32             | Duration, in milliseconds, of the transaction reported<br>in this RDR.                                                                                                    |
| TIME_FRAME                                 | INT <sub>8</sub>   | The system supports time-dependent policies, by using<br>different rules for different time frames. This field<br>indicates the time frame during which the RDR was<br>generated. The field's value can be in the range 0 to 3,<br>indicating which of the four time frames was used. |
| SESSION_UPSTREAM_<br><b>VOLUME</b>         | UINT32             | Upstream volume of the transaction, in bytes. The<br>volume refers to the aggregated upstream volume on<br>both links of all the flows bundled in the transaction.                                                                                                    |
| <b>SESSION DOWNSTREAM</b><br><b>VOLUME</b> | UINT32             | Downstream volume of the transaction, in bytes. The<br>volume refers to the aggregated downstream volume<br>on both links of all the flows bundled in the<br>transaction.                                                                                                    |
| SUBSCRIBER_COUNTER_ID                      | UINT16             | Each service is mapped to a counter. There are 32<br>subscriber usage counters.                                                                                                    |
| GLOBAL_COUNTER_ID                          | UINT16             | Each service is mapped to a counter. There are 64<br>global usage counters.                                                                                                    |
| PACKAGE_COUNTER_ID                         | UINT <sub>16</sub> | Each package is mapped to a counter. There are 1024<br>package usage counters.                                                                                                    |
| IP_PROTOCOL                                | UNIT8              | IP protocol type.                                                                                                    |
| PROTOCOL_SIGNATURE                         | INT32              | This field contains the ID of the protocol signature<br>associated with this session.                                                                                                    |

*Table 2-5 RTSP Transaction Usage RDR Fields (continued)*

 $\blacksquare$ 

H.

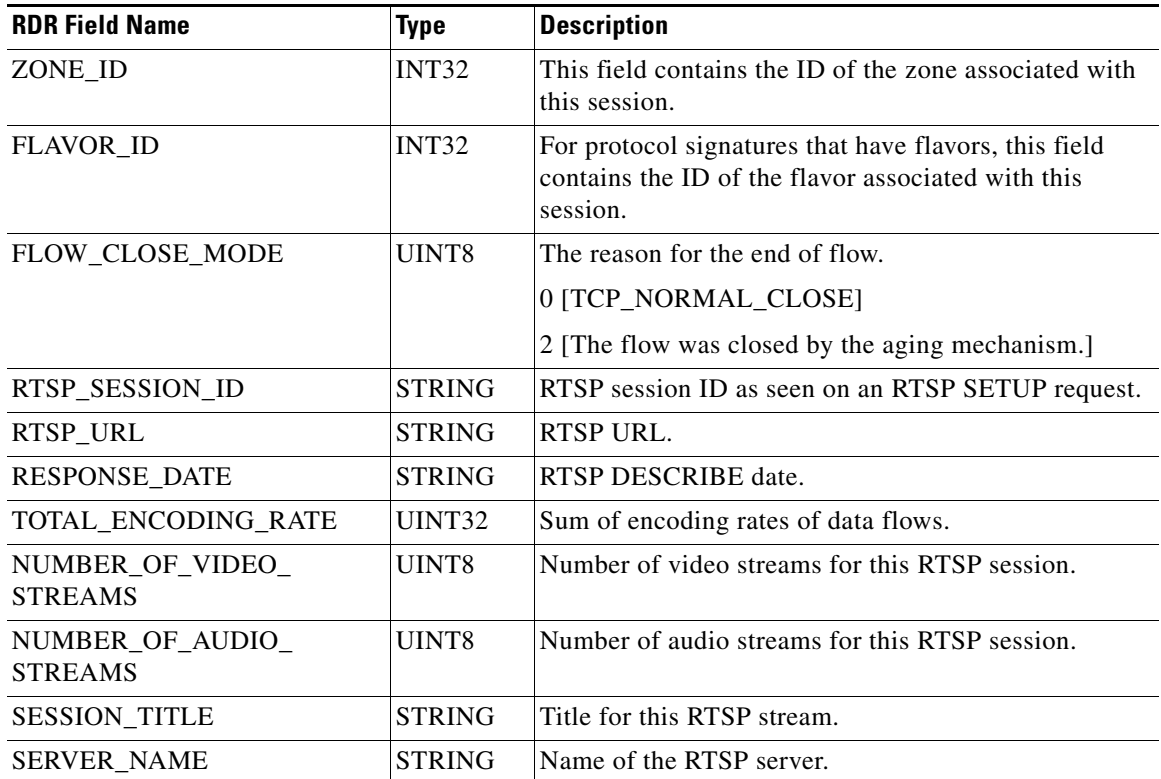

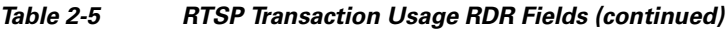

Related Topics

**•** [Universal RDR Fields, page 2-2](#page-1-1)

×

**2-19**

## <span id="page-18-0"></span>**VoIP Transaction Usage RDR**

The VOIP\_TRANSACTION\_USAGE\_RDR is a TUR specifically used for VoIP transactions.

- RDR Purpose—log VOIP network transactions for transaction-based billing or offline data mining.
- **•** RDR Default destination—sent to the CM, and stored in CSV files.
- RDR Content—describes a single RTSP transaction; its connection attributes, extracted L7 attributes, duration, and volume.
- RDR Generation Logic—generated at the end of a session, for all transactions on packages and services that are configured to generate such an RDR.

This RDR is not generated for sessions that were blocked by a rule.

**•** RDR tag—0xf0f0f46a / 4042323050

By default, packages and services are *disabled* from generating this RDR. You can enable them for specific packages and services.

The VoIP Transaction Usage RDR is enabled automatically when the Transaction Usage RDR is enabled; both RDRs will be generated when the session ends. Currently, the VoIP Transaction Usage RDR is generated for H323, Skinny, SIP, and MGCP sessions.

This RDR is designed for services and packages where specific, per-transaction RDRs are required (for example, transaction level billing). It is easy to configure this RDR, in error, so that it is generated for every transaction, which may result in an excessive RDR rate. *Configure the generation scheme for this RDR with extra care.*

[Table 2-6](#page-18-1) lists the VoIP Transaction Usage RDR fields and their descriptions.

<span id="page-18-1"></span>

| <b>RDR Field Name</b> | <b>Type</b>       | <b>Description</b>                                                                                                    |
|-----------------------|-------------------|----------------------------------------------------------------------------------------------------|
| SUBSCRIBER_ID         | <b>STRING</b>     | The subscriber identification string, introduced<br>through the subscriber management interfaces. It may<br>contain up to 64 characters. For unknown subscribers<br>this field may contain an empty string.                                                     |
| PACKAGE ID            | INT16             | The ID of the Package assigned to the subscriber<br>whose traffic is being reported. An assigned Package<br>ID is an integer value between 0 and<br>maximum_number_of_packages. The value<br>maximum_number_of_packages is reserved for<br>unknown subscribers. |
| <b>SERVICE ID</b>     | INT <sub>32</sub> | The service classification of the reported session. For<br>example, in the Transaction RDR this field indicates<br>which service was accessed, and in the Breaching<br>RDR this field indicates which service was breached.                                     |
| PROTOCOL_ID           | INT <sub>16</sub> | This field contains the unique ID of the protocol<br>associated with the reported session.                                                                                                    |
| SKIPPED_SESSIONS      | UINT32            | Number of unreported sessions since the previous<br>RDR. Since a VoIP Transaction Usage RDR is<br>generated only at the end of a flow, this field always<br>has the value 1.                                                                                    |

*Table 2-6 VoIP Transaction Usage RDR Fields*

H

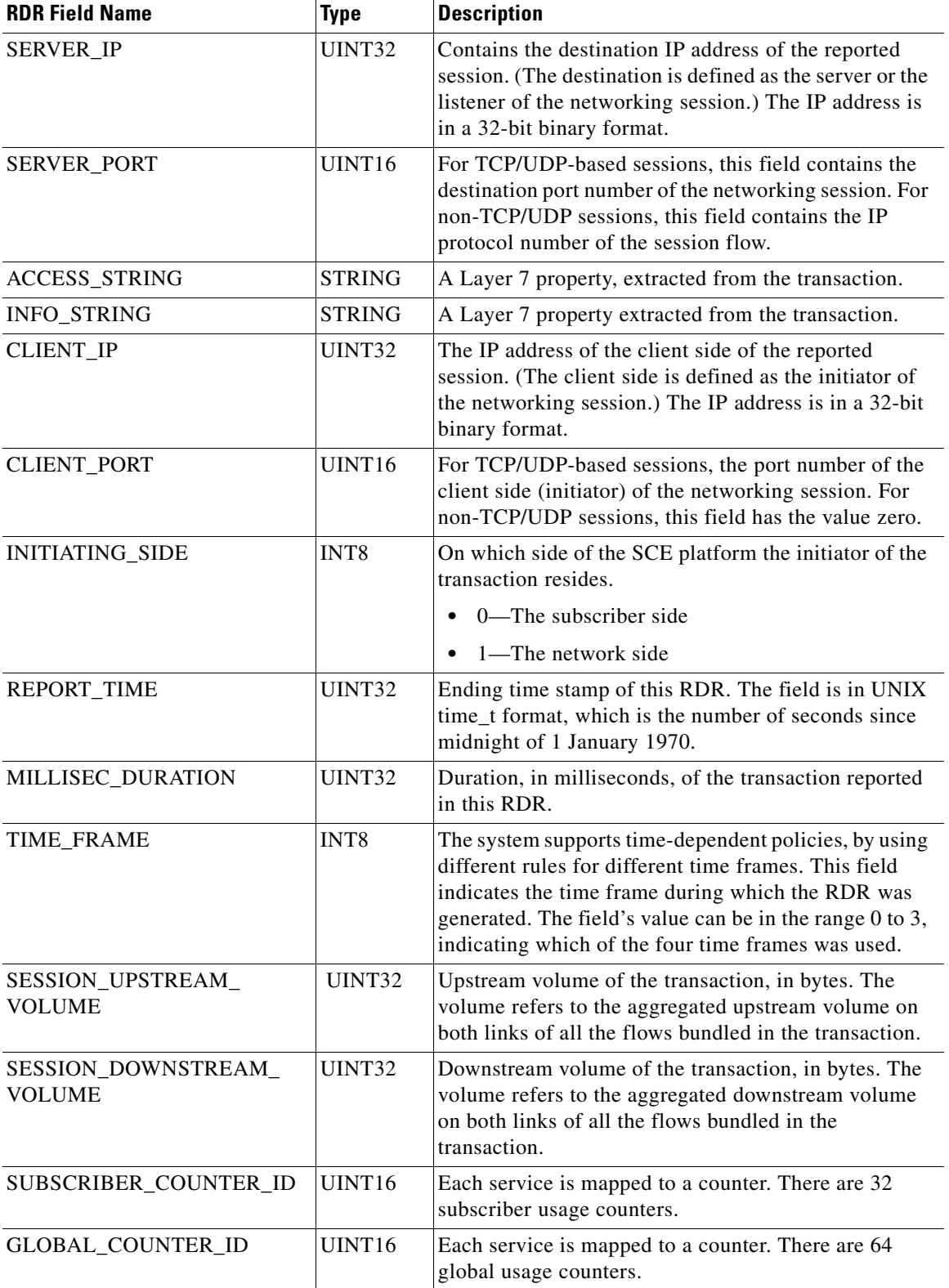

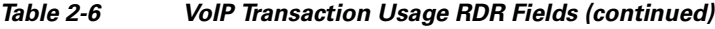

П

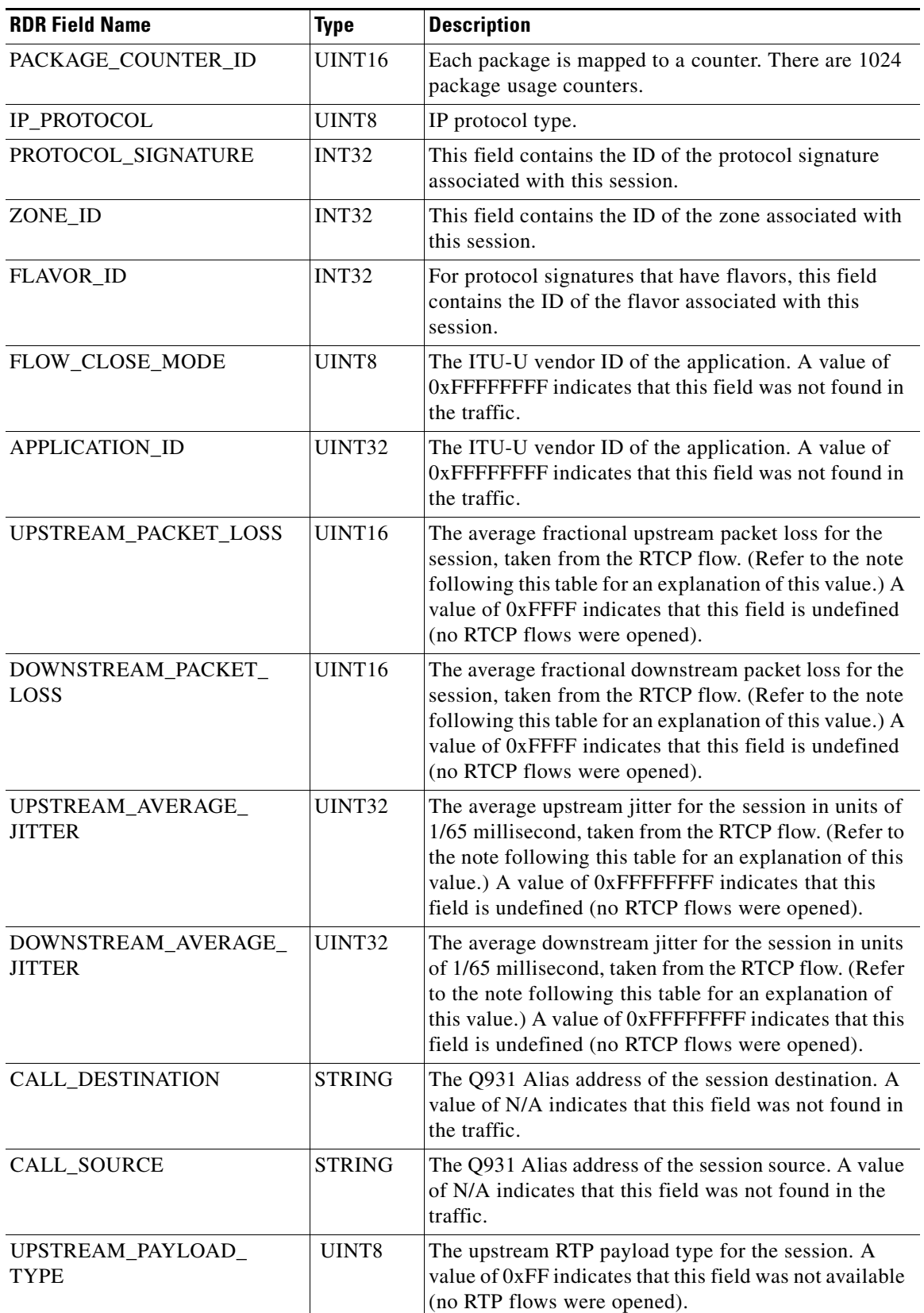

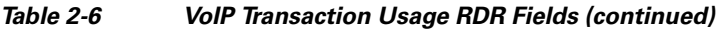

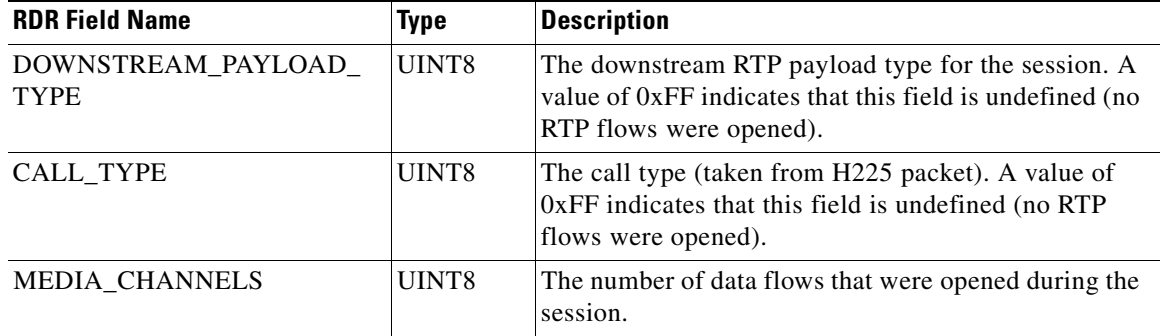

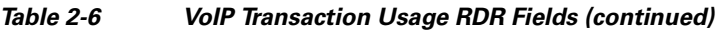

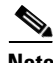

#### **Note Packet Loss Note**

This field is taken from the RTCP field "fraction lost". It is the average value of all RTCP packets seen during the flow life for the specified direction. The value is the numerator of a fraction whose denominator is 256. To get the packet loss value as percentage, divide this value by 2.56.

#### **Average Jitter**

This field is taken from the RTCP field "interval jitter". The reported value is the average value of all RTCP packets seen during the flow life for the specified direction. This value is multiplied by the NTP time-stamp delta (middle 32 bits) and divided by the RTCP time-stamp delta to convert it to normal time units. These two time stamps are also taken from the RTCP packet. The reported value is the average jitter in units of 1/65536 second. To convert to milliseconds divide by 65.536.

For more information about the RCP/RTCP standard, refer to RFC 1889.

#### **Related Topics**

**•** [Universal RDR Fields, page 2-2](#page-1-1)

## <span id="page-22-0"></span>**Generic Usage RDR**

GENERIC\_USAGE\_RDR has a fixed structure with a unique tag, which allows the one-time creation of a database table to be used for various future RDRs.

The Generic Usage RDR is composed of universal fields like any other RDR, generic fields for all GUR RDRs, and fields for future use.

- RDR Purpose— provides a generic template from which other Usage RDRs can be created.
- **•** RDR Default destination— varies depending on the specific Usage RDR created from this template
- RDR Content— varies depending on the specific Usage RDR created from this template.
- **•** RDR Generation Logic—not generated, is provided as a template for creating other RDRs.
- **•** RDR tag—0xf0f0f090 / 4042322064

[Table 2-7](#page-22-1) lists the Generic Usage RDR fields and their descriptions.

#### <span id="page-22-1"></span>*Table 2-7 Generic Usage RDR*

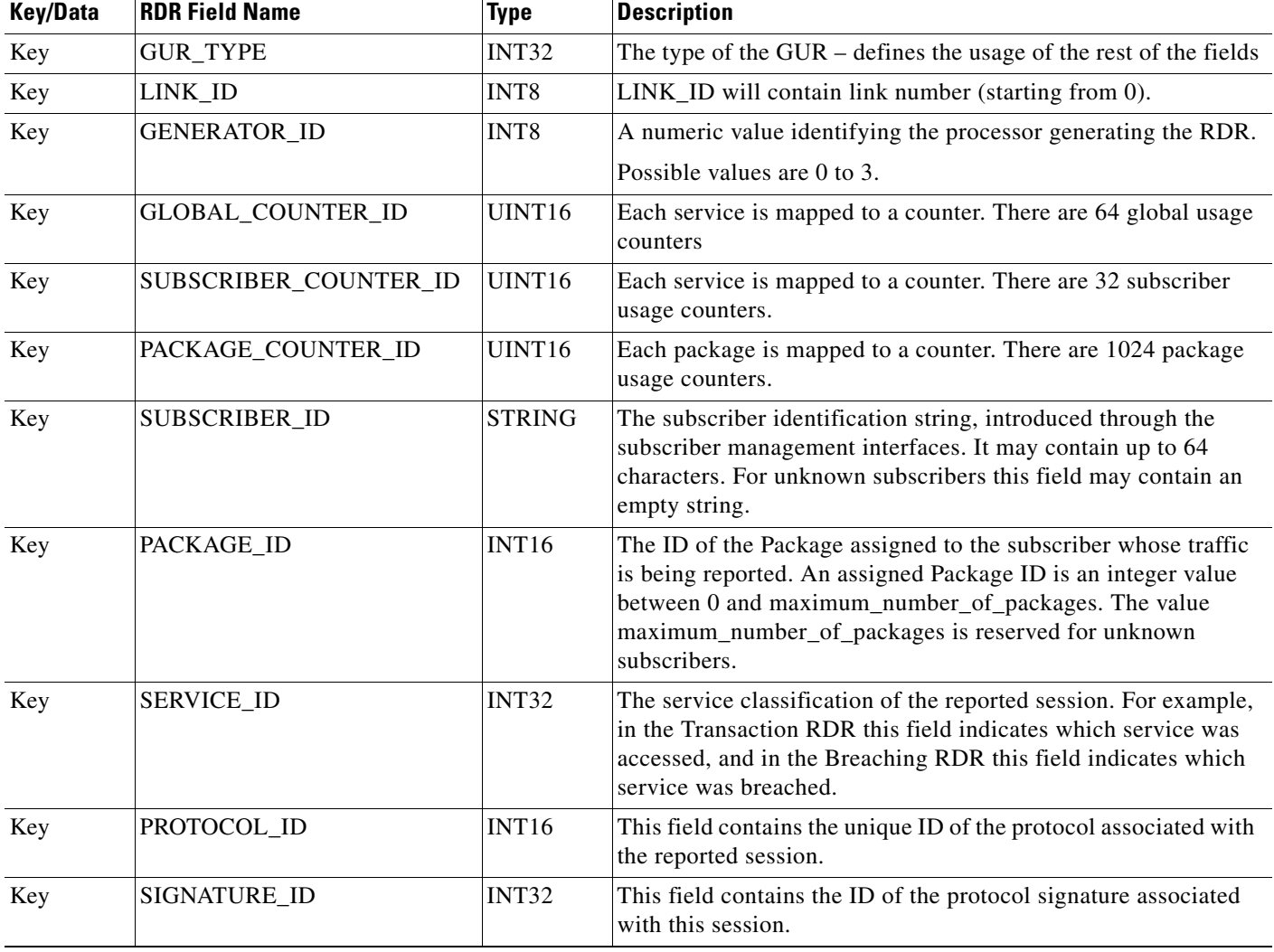

**The State** 

#### *Table 2-7 Generic Usage RDR*

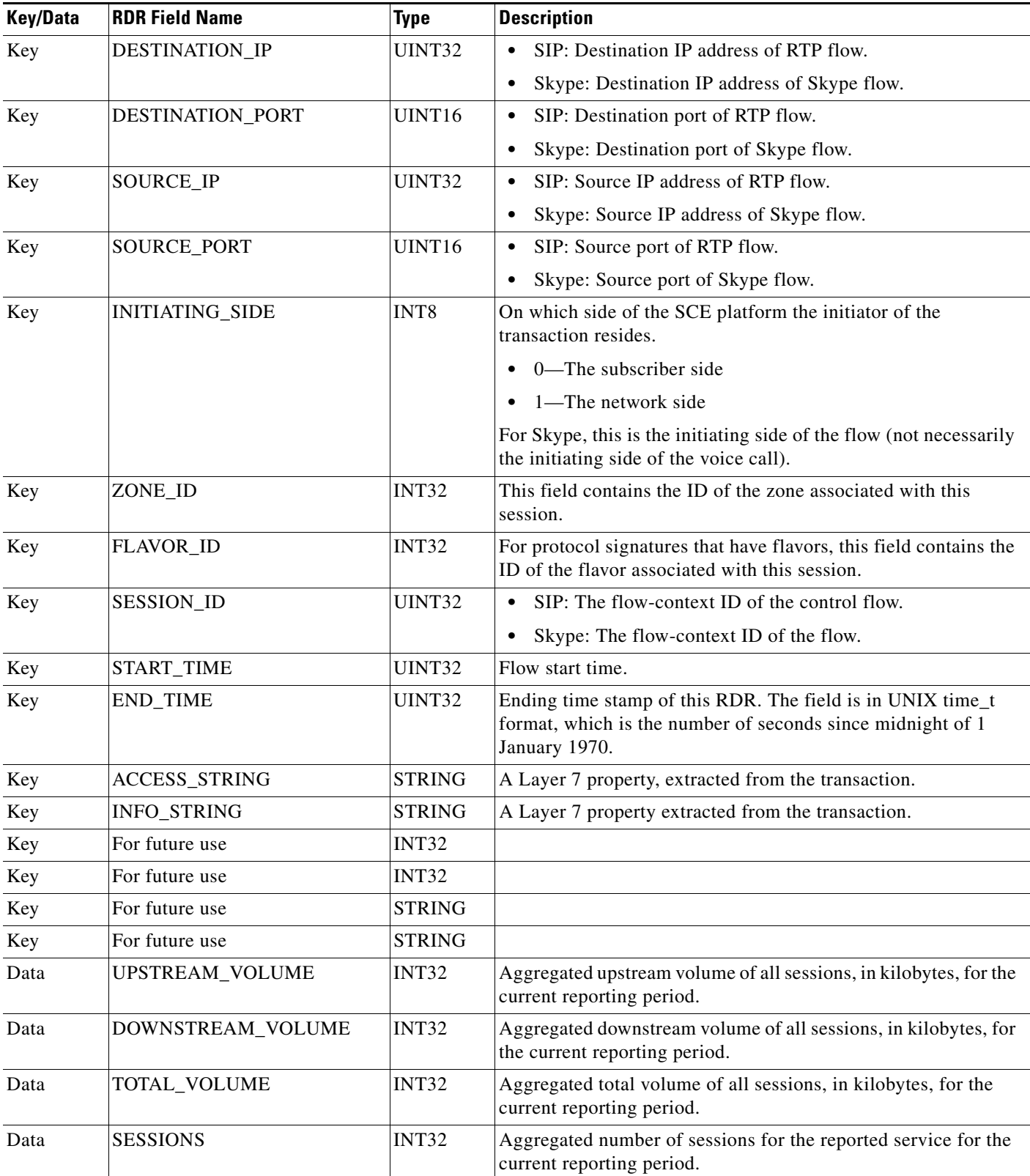

×

#### *Table 2-7 Generic Usage RDR*

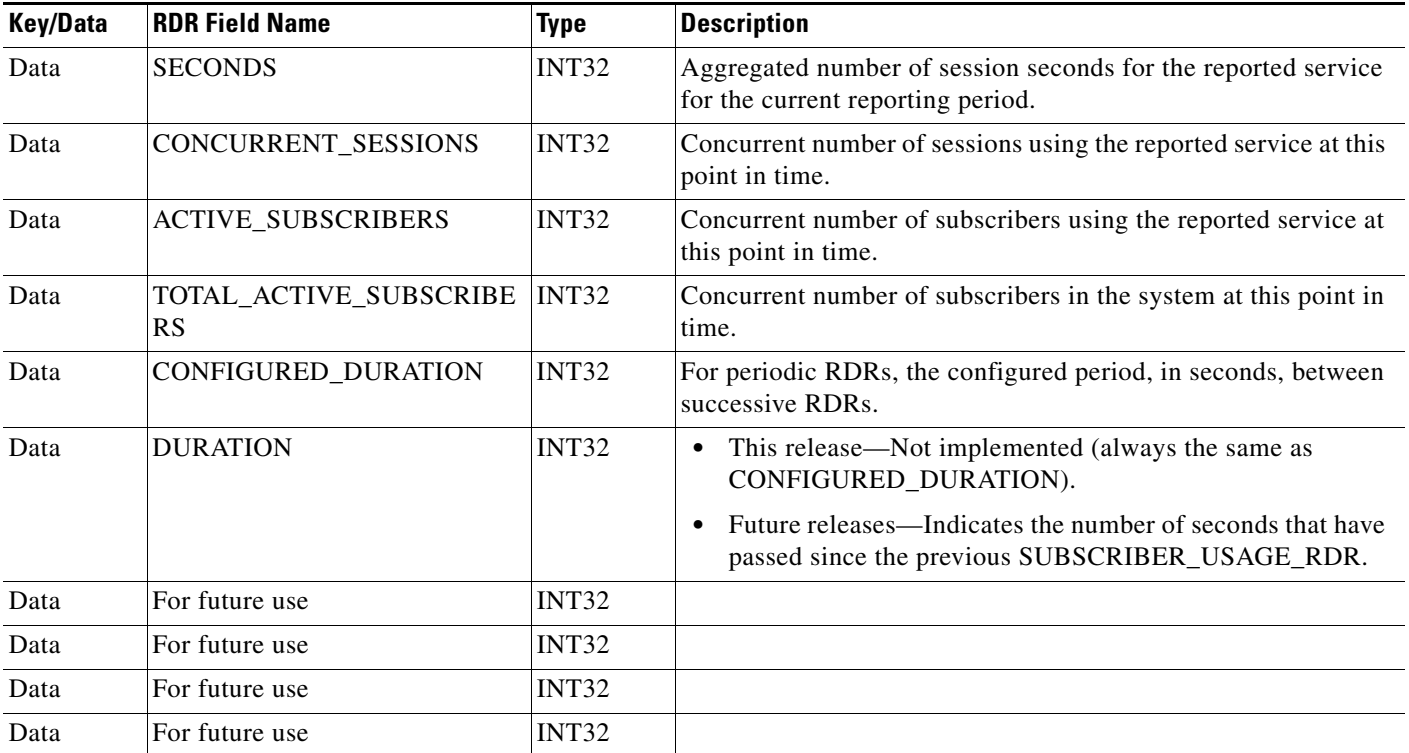

## <span id="page-25-0"></span>**Using the Generic Usage RDR to Report IPv6 Usage**

The GUR is used to report both pure-IPv6, and tunneled IPv6. The former is reported per device, and the latter per RUC.

Both reports use the GUR type '1'.

**•** RDR Generation Logic— based on the user defined configuration of the Link Usage Report.

[Table 2-8](#page-25-1) describes the specific fields of the pure-IPv6 and tunneled-IPv6 reports. (Any GUR fields not listed in the table are not used.)

**GUR fields Fields for pure IPv6 Fields (for tunneled IPv6** GUR\_TYPE IPV6\_TYPE (0x00000001) IPV6\_TYPE (0x00000001) LINK ID LINK ID GENERATOR\_ID GENERATOR\_ID GENERATOR\_ID GLOBAL COUNTER ID  $\qquad \qquad |$  GLOBAL COUNTER ID END\_TIME END\_TIME END\_TIME For future use PURE IPV6 (0x00000001) TUNNELED IPV6 (0x00000002) UPSTREAM\_VOLUME UPSTREAM\_VOLUME DOWNSTREAM\_VOLUME | DOWNSTREAM\_VOLUME TOTAL\_VOLUME TOTAL\_VOLUME TOTAL\_TOTAL\_VOLUME SESSIONS SESSIONS SESSIONS SECONDS SECONDS SECONDS CONCURRENT\_SESSIONS CONCURRENT\_SESSIONS ACTIVE\_SUBSCRIBERS ACTIVE\_SUBSCRIBERS TOTAL\_ACTIVE\_ SUBSCRIBERS TOTAL\_ACTIVE\_ SUBSCRIBERS CONFIGURED\_DURATION CONFIGURED\_DURATION CONFIGURED\_DURATION DURATION DURATION DURATION

<span id="page-25-1"></span>*Table 2-8 Generic Usage RDR Fields for IPv6 Usage*

 $\mathbf I$ 

### <span id="page-26-0"></span>**Subscriber Usage RDR**

The SUBSCRIBER\_USAGE\_RDR summarizes the activity of a single subscriber on a specific service for the last user-configured number of minutes.

- RDR Purpose—compare subscribers for the Top Subscribers report, and create daily subscriber usage summary records.
- RDR Default destination—sent to the CM, and processed by the Topper Adapter, which stores the processing results in the database and in CSV files. The Reporter tool uses the database records for creating the Top Subscribers reports.
- **•** RDR Content—a summary of the activity of a single subscriber on a defined service for the last user-configured number of minutes, including aggregated number of flows, total volume, and duration.
- **•** RDR Generation Logic—generated periodically, at user-configured intervals, for each subscriber. A separate RDR is generated for each service usage counter. The RDR is generated only if the subscriber consumed resources associated with the service usage counter during the current reporting period.

At fixed, user-configurable intervals (for example, every 30 minutes), there is a periodic SUBSCRIBER\_USAGE\_RDR generation point. Whether or not a Subscriber Usage RDR *for a particular subscriber* is actually generated depends on the following:

- **–** If the subscriber consumed resources associated with a service usage counter since the previous RDR generation point, a Subscriber Usage RDR is generated.
- **–** If the subscriber did *not* consume resources associated with a service usage counter since the previous RDR generation point, no Subscriber Usage RDR is generated.

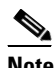

**Note** Unlike other Usage RDRs, the generation logic for Subscriber Usage RDRs does NOT use the zeroing methodology.

Subscriber Usage RDRs may also be generated in the following situation:

- The subscriber performed a logout in a subscriber-integrated installation or was un-introduced from the SCE platform:
	- **–** If the subscriber consumed resources associated with a service usage counter since the previous Subscriber Usage RDR, a Subscriber Usage RDR is generated.
	- **–** If the subscriber did not consume resources since the previous RDR, no RDR is generated for that service usage counter.
- **•** RDR tag—0xf0f0f000 / 4042321920

The Subscriber Usage RDRs are enabled by default. Disabling the RDRs disables Top Subscriber reports. The default interval for SUR is every 10 minutes.

The default total rate is 200 SURs per second. Consult the sizing tool for the appropriate interval and rate.

[Table 2-9](#page-27-0) lists the Subscriber Usage RDR fields and their descriptions.

| <b>RDR Field Name</b>               | <b>Type</b>       | <b>Description</b>                                                                                                    |
|-------------------------------------|-------------------|----------------------------------------------------------------------------------------------------|
| SUBSCRIBER_ID                       | <b>STRING</b>     | The subscriber identification string, introduced<br>through the subscriber management interfaces. It may<br>contain up to 64 characters. For unknown subscribers<br>this field may contain an empty string.                                                     |
| PACKAGE_ID                          | INT <sub>16</sub> | The ID of the Package assigned to the subscriber<br>whose traffic is being reported. An assigned Package<br>ID is an integer value between 0 and<br>maximum_number_of_packages. The value<br>maximum_number_of_packages is reserved for<br>unknown subscribers. |
| SERVICE_USAGE_<br><b>COUNTER_ID</b> | UINT16            | Each service is mapped to a counter. There are 32<br>counters in the subscriber scope.                                                                                                    |
| <b>BREACH_STATE</b>                 | UINT8             | This field indicates whether the subscriber's quota was<br>breached.                                                                                                    |
|                                     |                   | 0-Not breached                                                                                                    |
|                                     |                   | 1-Breached                                                                                                    |
|                                     |                   | Holds the breach state of a service. However, this RDR<br>reports usage counters, which cannot be breached, so<br>the value is always zero.                                                                                                    |
| <b>REASON</b>                       | UINT8             | Reason for RDR generation:                                                                                                    |
|                                     |                   | 0—Period time passed                                                                                                    |
|                                     |                   | 1—Subscriber logout                                                                                                    |
|                                     |                   | 3-Wraparound                                                                                                    |
|                                     |                   | 5-Subscriber VLink change                                                                                                    |
| CONFIGURED_DURATION                 | UINT32            | For periodic RDRs, the configured period, in seconds,<br>between successive RDRs.                                                                                                    |
| <b>DURATION</b>                     | UINT32            | Indicates the number of seconds that have passed since<br>the previous Subscriber Usage RDR.                                                                                                    |
| END_TIME                            | UINT32            | Ending time stamp of this RDR. The field is in UNIX<br>time_t format, which is the number of seconds since<br>midnight of 1 January 1970.                                                                                                    |
| UPSTREAM_VOLUME                     | INT32             | Aggregated upstream volume on both links of all<br>sessions, in kilobytes, for the current reporting period.                                                                                                    |
| DOWNSTREAM_VOLUME                   | INT32             | Aggregated downstream volume on both links of all<br>sessions, in kilobytes, for the current reporting period.                                                                                                    |
| <b>SESSIONS</b>                     | UINT16            | Aggregated number of sessions for the reported<br>service, for the current reporting period.                                                                                                    |
| <b>SECONDS</b>                      | UINT16            | Aggregated number of session seconds for the reported<br>service, for the current reporting period.                                                                                                    |

<span id="page-27-0"></span>*Table 2-9 Subscriber Usage RDR*

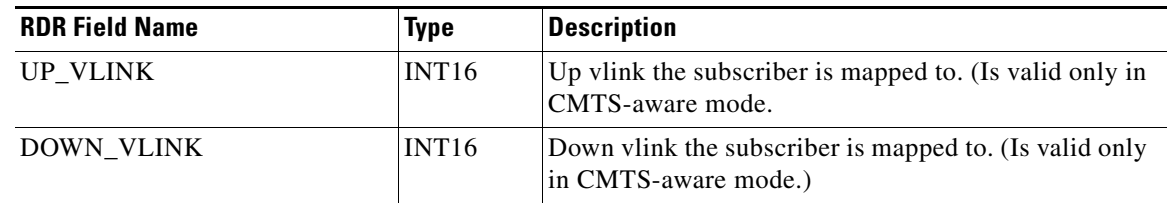

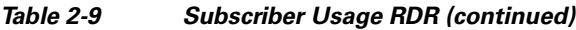

### **Related Topics**

**•** [Periodic RDR Zero Adjustment Mechanism, page 2-70](#page-67-0)

### <span id="page-29-0"></span>**Real-Time Subscriber Usage RDR**

The REALTIME\_SUBSCRIBER\_USAGE\_RDR summarizes the activity of a single subscriber on a specific service for the last user-configured number of minutes.

- RDR Purpose—create detailed subscriber-level reports of network usage per service.
- **•** RDR Default destination—sent to the CM, stored in the database, and used by the Reporter tool for subscriber usage reports such as the Subscriber Bandwidth per Service report.
- RDR Content—a summary of the activity of a single subscriber on a specific service for the last user-configured number of minutes, including aggregated number of flows, total volume, and duration.
- **•** RDR Generation Logic—generated periodically, at user-configured intervals, for each subscriber that has real-time monitoring enabled. A separate RDR is generated for each service usage counter. The RDR is generated only if the subscriber consumed resources associated with the service usage counter during the current reporting period.

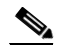

**Note** A Real-Time Subscriber Usage RDR will be generated only for those subscribers with real-time monitoring enabled. For information about enabling real-time monitoring, see the "[Additional Management Tools and Interfaces"](http://www.cisco.com/en/US/docs/cable/serv_exch/serv_control/broadband_app/rel355/scabbug/13_SCA_BB_UG.html) chapter of the *[Cisco Service Control](http://www.cisco.com/en/US/docs/cable/serv_exch/serv_control/broadband_app/rel355/scabbug/scabbug.html)  [Application for Broadband User Guide](http://www.cisco.com/en/US/docs/cable/serv_exch/serv_control/broadband_app/rel355/scabbug/scabbug.html)*.

At fixed, user-configurable intervals (for example, every 5 minutes), there is a periodic REALTIME\_SUBSCRIBER\_USAGE\_RDR generation point. The

REALTIME\_SUBSCRIBER\_USAGE\_RDR reports the same usage information as the SUBSCRIBER\_USAGE\_RDR, but is generated more frequently to provide a more detailed picture of subscriber activity. It is used by the Cisco Service Control Application Reporter to generate reports on the activities of single subscribers over time.

Whether or not a Real-Time Subscriber Usage RDR for a particular subscriber is actually generated depends on the following:

- If the subscriber consumed resources associated with a service usage counter since the previous RDR generation point, a Real-Time Subscriber Usage RDR is generated.
- **•** If the subscriber did not consume resources associated with a service usage counter since the previous RDR generation point, no Real-Time Subscriber Usage RDR is generated now.

However, the generation logic for Subscriber Usage RDRs uses the zeroing methodology (as described in [Periodic RDR Zero Adjustment Mechanism, page 2-70](#page-67-0)). If the subscriber consumes resources associated with the service usage counter at some later time, this will cause the immediate generation of either one or two zero-consumption Real-Time Subscriber Usage RDRs. (In addition to the eventual generation of the Real-Time Subscriber Usage RDR associated with this latest consumption of resources).

- **–** If there was only one interval (for example, 0805–0810) for which there was no subscriber consumption of resources, only one zero-consumption Real-Time Subscriber Usage RDR is generated.
- **–** If there were multiple consecutive intervals (for example, 0805–0810, 0810–0815, 0815–0820, 0820–0825) for which there was no subscriber consumption of resources, two zero-consumption Real-Time Subscriber Usage RDRs are generated: one for the first such time interval (0805–0810) and one for the last (0820–0825).

Real-Time Subscriber Usage RDRs may also be generated in the following situation:

- The subscriber performed a logout in a subscriber-integrated installation or was un-introduced from the SCE platform:
	- **–** If the subscriber consumed resources associated with a service usage counter since the previous Real-Time Subscriber Usage RDR, a Real-Time Subscriber Usage RDR is generated and then a zero-consumption Real-Time Subscriber Usage RDR is generated.
	- **–** If the subscriber consumed resources associated with a service usage counter since the previous Real-Time Subscriber Usage RDR, a Real-Time Subscriber Usage RDR is generated and then a zero-consumption Real-Time Subscriber Usage RDR is generated.

A zero-consumption Real-Time Subscriber Usage RDR will also be generated for a subscriber in the following situation:

- **•** The subscriber performed a login in a subscriber-integrated installation or was introduced from the SCE platform:
	- **–** Before the first Real-Time Subscriber Usage RDRs reporting actual consumption are generated, a zero-consumption Real-Time Subscriber Usage RDR is generated.
- **•** RDR tag—0xf0f0f002 / 4042321922

Real-Time Subscriber Usage RDRs (RTSUR) are generated only for those subscribers with real-time monitoring enabled. By default, it is disabled for all subscribers. The default interval is RTSUR every 1 minute. The default total rate is 100 RTSURs per second. Refer to the Sizing Tool for the appropriate interval, rate, and the number of subscribers for which you should enable it.

[Table 2-10](#page-30-0) lists the Real-Time Subscriber Usage RDR fields and their descriptions.

<span id="page-30-0"></span>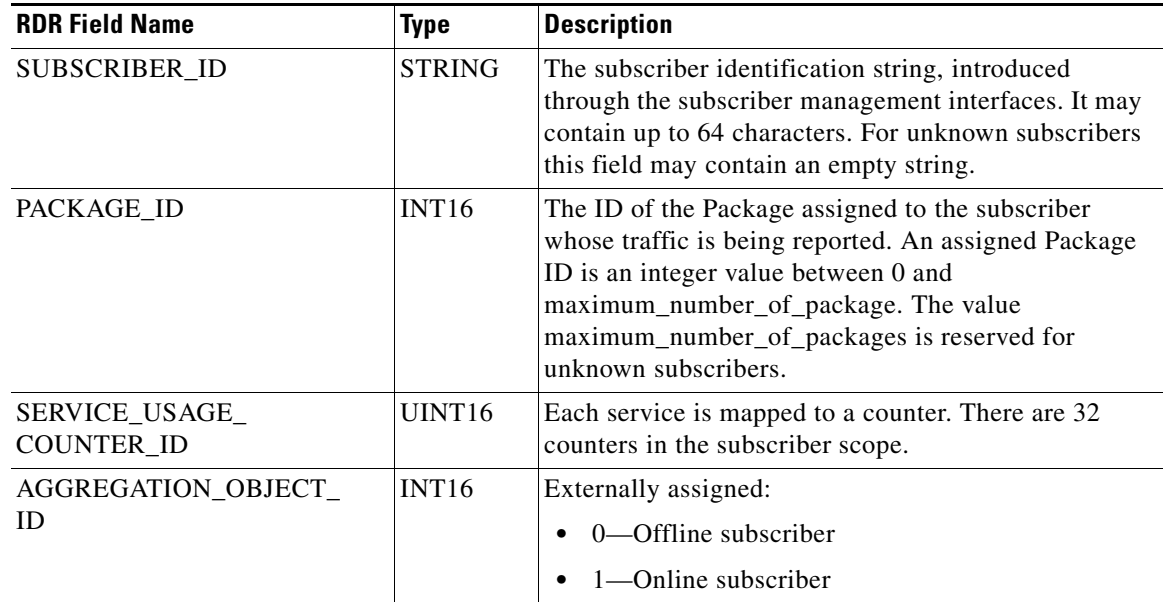

#### *Table 2-10 Real-Time Subscriber Usage RDR Fields*

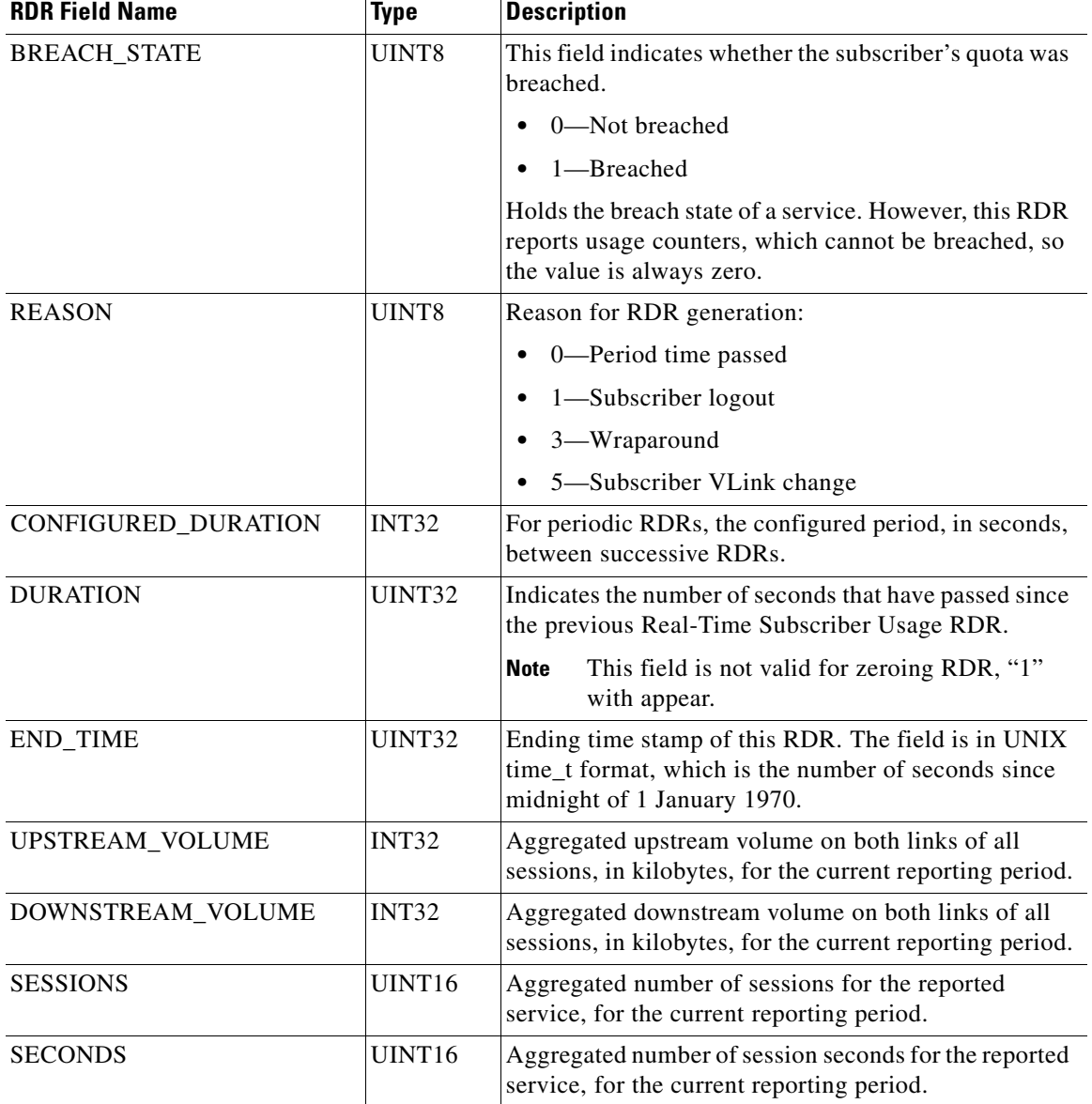

### *Table 2-10 Real-Time Subscriber Usage RDR Fields (continued)*

#### **Related Topics**

**•** [Periodic RDR Zero Adjustment Mechanism, page 2-70](#page-67-0)

### <span id="page-32-0"></span>**Link Usage RDR**

The LINK\_USAGE\_RDR is summarizes the activity on one of the SCE links for a specific service for the last user-configured number of minutes.

- RDR Purpose—create link-level reports of network usage per service.
- **•** RDR Default destination—sent to the CM, stored in the database, and used by the reporter for global usage reports such as the Global Bandwidth per Service report, and subscriber demographics reports, such as the Active Subscribers per Service report.
- **•** RDR Content—a summary of the activity on one of the SCE links for a specific service for the last user-configured minutes, including aggregated number of flows, total volume, duration, and active subscribers.
- **•** RDR Generation Logic—generated periodically, at user-configured intervals, for each link. A separate RDR is generated for each service usage counter. The RDR is generated only if resources associated with the service usage counter were consumed during the current reporting period.

At fixed, user-configurable intervals (for example, every 30 minutes), there is a periodic LINK\_USAGE\_RDR generation point. Whether or not a Link Usage RDR is actually generated depends on the following:

- **–** If network resources associated with a service usage counter were consumed since the previous RDR generation point, a Link Usage RDR is generated.
- **–** If network resources associated with a service usage counter were not consumed since the previous RDR generation point, no Link Usage RDR is generated.

However, the generation logic for Link Usage RDRs uses the zeroing methodology (as described in [Periodic RDR Zero Adjustment Mechanism, page 2-70\)](#page-67-0). If network resources associated with the service are again consumed at some later time, this will cause the immediate generation of either one or two zero-consumption Link Usage RDRs. (In addition to the eventual generation of the Link Usage RDR associated with this latest consumption of network resources).

- **–** If there was only one interval (for example, 0830–0900) for which there was no consumption of network resources, only one zero-consumption Link Usage RDR is generated.
- **–** If there were multiple consecutive intervals (for example, 0830–0900, 0900–0930, 0930–1000, 1000–1030) for which there was no consumption of network resources, two zero-consumption Link Usage RDR are generated: one for the first such time interval (0830–0900) and one for the last (1000–1030).

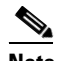

**Note** A separate RDR is generated for each link (on a single traffic processor) in the SCE platform, where each RDR represents the total traffic processed and analyzed by that processor (for the specified service usage counter). To compute the total traffic in any given time frame, take the sum of traffic of the RDRs of all the processors.

**•** RDR tag—0xf0f0f005 / 4042321925

Link Usage RDRs (LUR) are enabled by default. Disabling LURs eliminates global usage reports as well as subscriber demographics reports. LURs default interval is every 5 minutes. Increasing this interval can enhance the time granularity of LUR-based reports.

[Table 2-11](#page-33-0) lists the Link Usage RDR fields and their descriptions.

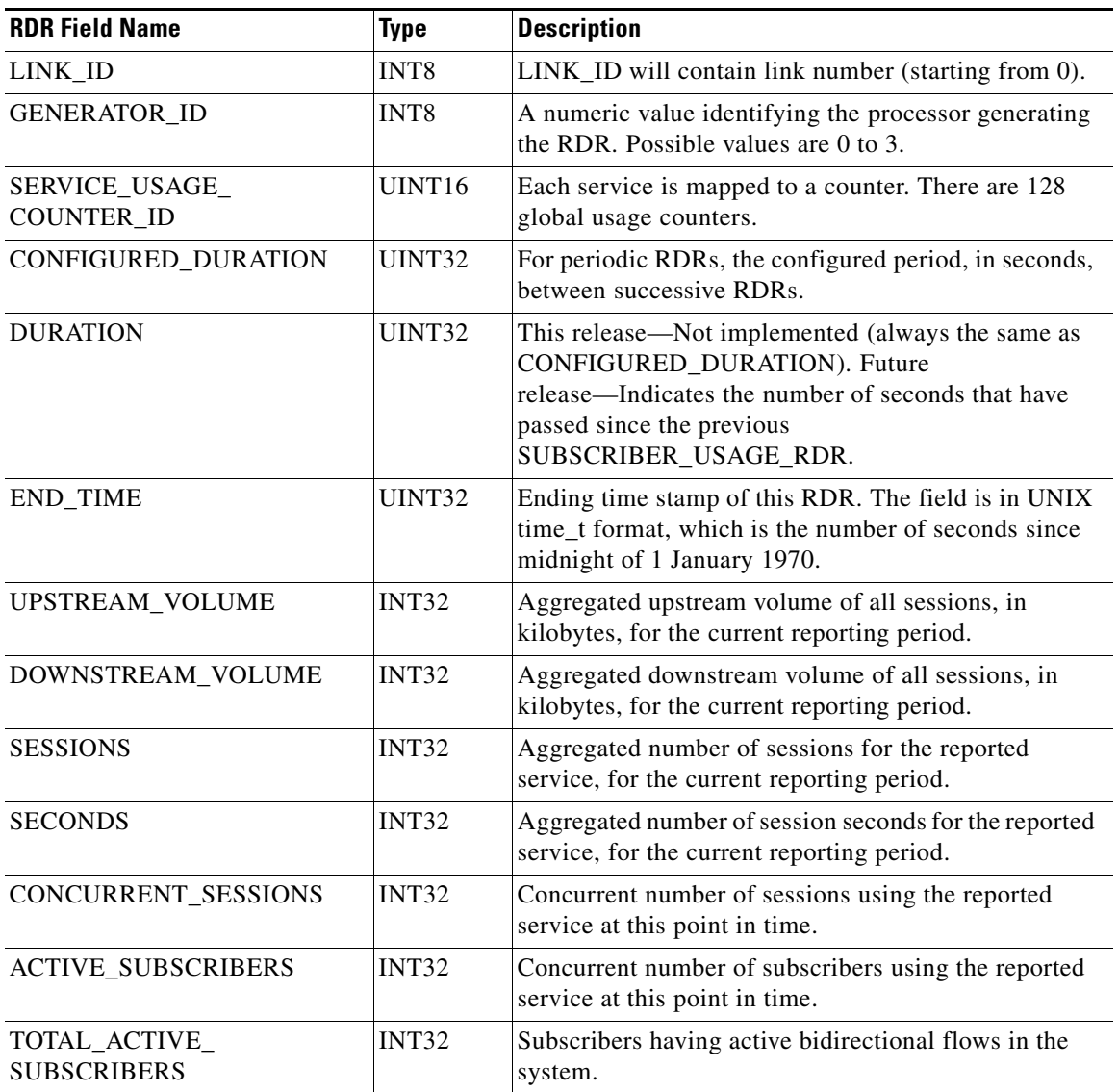

<span id="page-33-0"></span>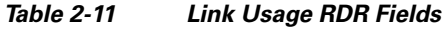

### **Related Topics**

**•** [Periodic RDR Zero Adjustment Mechanism, page 2-70](#page-67-0)

 $\mathbf I$ 

### <span id="page-34-0"></span>**Package Usage RDR**

The PACKAGE\_USAGE\_RDR summarizes the activity of a specific group of subscribers (belonging to the same package) for a specific service in the last user-configured number of minutes.

- RDR Purpose—create reports about network usage per service for a group of subscribers.
- **•** RDR Default destination—sent to the CM, stored in the database, and used by the Reporter tool for package usage reports such as the Package Bandwidth per Service report.
- **•** RDR Content—a summary of the activity of a specific group of subscribers (belonging to the same package) for a specific service for the last user-configured number of minutes, including aggregated number of flows, total volume, and duration.
- **•** RDR Generation Logic—generated periodically, at user-configured intervals, for each package usage counter. A separate RDR is generated for each service usage counter. The RDR is generated only if resources associated with the service usage counter were consumed during the current reporting period. The RDR contains aggregated network usage information for all subscribers to the package or group of packages represented by the package usage counter.

At fixed, user-configurable intervals (for example, every 5 minutes), there is a periodic PACKAGE\_USAGE\_RDR generation point. Whether or not a Package Usage RDR is actually generated depends on the following:

- **–** If network resources associated with a service usage counter were consumed by a subscriber of the Package since the previous RDR generation point, a Package Usage RDR is generated.
- **–** If a subscriber of the Package has not consumed network resources associated with a service usage counter since the previous RDR generation point, no Package Usage RDR is generated.

However, the generation logic for Package Usage RDRs uses the zeroing methodology (as described in [Periodic RDR Zero Adjustment Mechanism, page 2-70\)](#page-67-0). If network resources associated with the service usage counter are again consumed by any subscriber of the package at some later time, this will cause the immediate generation of either one or two zero-consumption Package Usage RDRs. (In addition to the eventual generation of the Package Usage RDR associated with this latest consumption of network resources).

- **–** If there was only one interval (for example, 0805–0810) for which there was no consumption of network resources by any subscriber of the package, only one zero-consumption Package Usage RDR is generated.
- **–** If there were multiple consecutive intervals (for example, 0805–0810, 0810–0815, 0815–0820, 0820–0825) for which there was no consumption of network resources by any subscriber of the package, two zero-consumption Package Usage RDR are generated: one for the first such time interval (0805–0810) and one for the last (0820–0825).

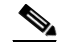

**Note** Each traffic processor in the SCE platform generates a separate RDR, where each RDR represents the total traffic processed and analyzed by that processor (for the specified service usage counter). To compute the total traffic (for a package) in any given time frame, take the sum of the traffic of the RDRs of all the processors.

**•** RDR tag—0xf0f0f004 / 4042321924

Package Usage RDRs (PURs) are enabled by default. Disabling LURs eliminates package usage reports. The default interval for PURs is every 5 minutes. Increasing this interval can enhance the time granularity of PUR-based reports.

[Table 2-12](#page-35-0) lists the Package Usage RDR fields and their descriptions.

<span id="page-35-0"></span>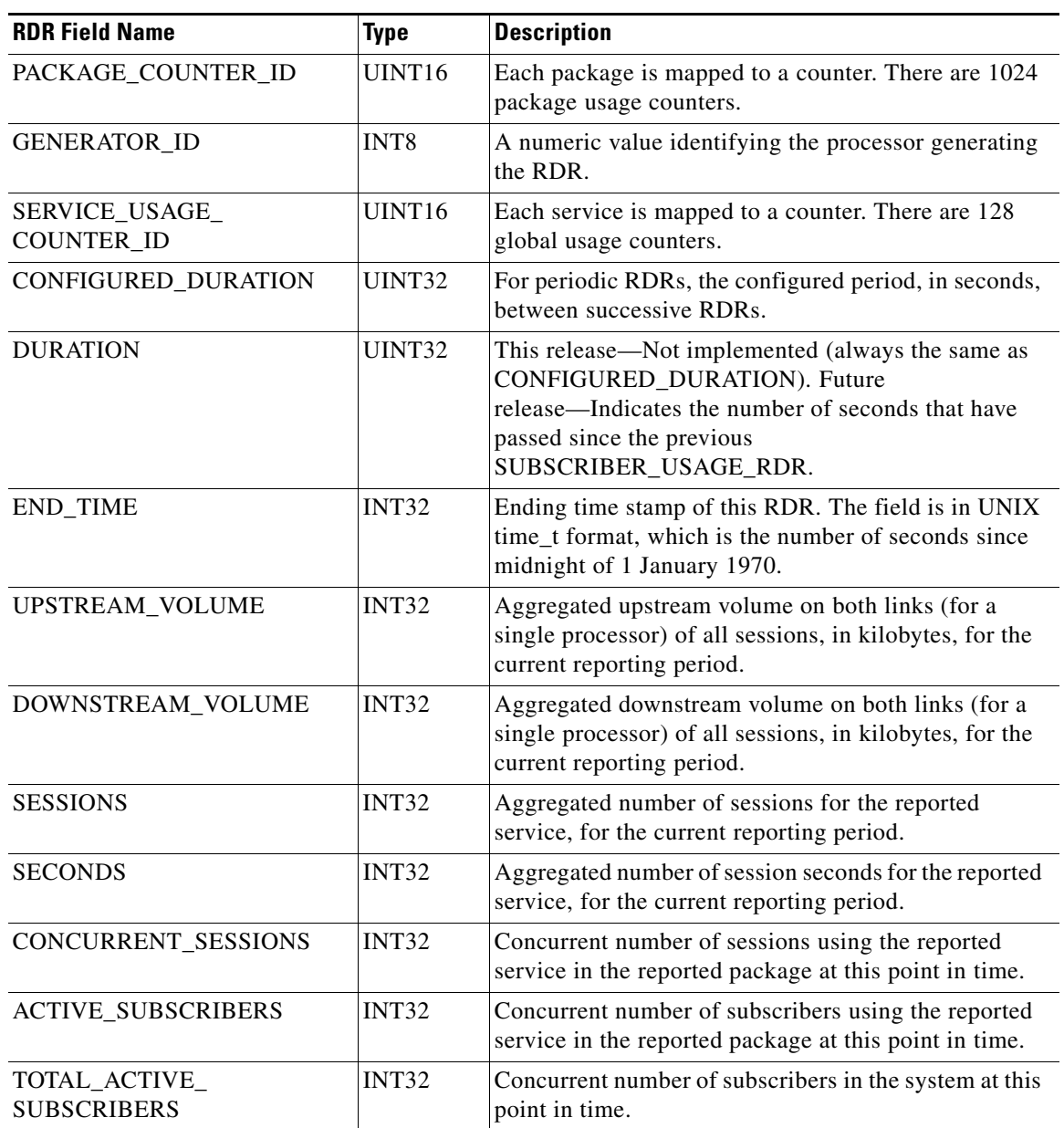

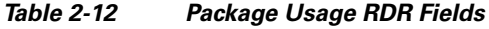

Related Topics

**•** [Periodic RDR Zero Adjustment Mechanism, page 2-70](#page-67-0)

### <span id="page-36-0"></span>**Virtual Links Usage RDR**

The VIRTUAL\_LINKS\_USAGE\_RDR summarizes the activity on one of the virtual links for a specific service for the last user-configured number of minutes. For information on virtual links, refer to the *[Cisco Service Control Application for Broadband User Guide](http://www.cisco.com/en/US/docs/cable/serv_exch/serv_control/broadband_app/rel355/scabbug/scabbug.html)*.

- **•** RDR Purpose—create reports relating to network usage per service for a specific virtual link.
- **•** RDR Default destination—sent to the CM, stored in the database, and used by the reporter for virtual link reports such as the Virtual Link Bandwidth per Service report.
- RDR Content—a summary of the activity on one of the virtual links for a specific service for the last user-configured number of minutes, including aggregated number of flows, total volume, and duration.
- **•** RDR Generation Logic—generated periodically, at user-configured intervals, for each service usage counter. A separate RDR is generated for each virtual link. The RDR is generated only if resources associated with the virtual link were consumed during the current reporting period. The RDR contains aggregated network usage information for all subscribers to the same virtual link.

At fixed, user-configurable intervals (for example, every 5 minutes), there is a periodic VIRTUAL\_LINKS\_USAGE\_RDR generation point. Whether or not a Virtual Links Usage RDR is actually generated depends on the following:

- **–** If network resources associated with the service usage counter were consumed by any subscriber of the virtual link since the previous RDR generation point, a Virtual Links Usage RDR is generated.
- **–** If no subscriber of the virtual link has consumed network resources associated with the service usage counter since the previous RDR generation point, no Virtual Links Usage RDR is generated.

However, the generation logic for Virtual Links Usage RDRs uses the zeroing methodology (as described in [Periodic RDR Zero Adjustment Mechanism, page 2-70\)](#page-67-0). If network resources associated with the service usage counter are again consumed by subscribers of the virtual link at some later time, this will cause the immediate generation of either one or two zero-consumption Virtual Links Usage RDRs. (In addition to the eventual generation of the Virtual Links Usage RDR associated with this latest consumption of network resources by subscribers of the virtual link.)

- **–** If there was only one interval (for example, 0805–0810) for which there was no consumption of network resources by any subscriber of the virtual link, only one zero-consumption Virtual Links Usage RDR is generated.
- **–** If there were multiple consecutive intervals (for example, 0805–0810, 0810–0815, 0815–0820, 0820–0825) for which there was no consumption of network resources by any subscriber of the virtual link, two zero-consumption Virtual Links Usage RDR are generated: one for the first such time interval (0805–0810) and one for the last (0820–0825).

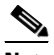

**Note** Each traffic processor in the SCE platform generates a separate RDR, where each RDR represents the total traffic processed and analyzed by that processor (for the specified service usage counter and the specified virtual link). To compute the total traffic (for a virtual link) in any given time frame, take the sum of the traffic of the RDRs of all the processors.

**•** RDR tag—0xf0f0f006 / 4042321926

Virtual Link Usage RDRs (VLURs) are disabled by default. You can enable VLURs when working with virtual links to facilitate virtual link usage reports. The recommended value for intervals between VLURs is 5 minutes.

[Table 2-13](#page-37-0) lists the Virtual Links Usage RDR fields and their descriptions.

<span id="page-37-0"></span>*Table 2-13 Virtual Links Usage RDR Fields*

| <b>RDR Field Name</b>               | <b>Type</b>       | <b>Description</b>                                                                                                    |
|-------------------------------------|-------------------|----------------------------------------------------------------------------------------------------|
| VLINK_ID                            | <b>INT16</b>      | The virtual link ID                                                                                                    |
| <b>VLINK DIRECTION</b>              | INT8              | The virtual link direction: • 0—Upstream •<br>1-Downstream                                                                                       |
| <b>GENERATOR ID</b>                 | INT8              | A numeric value identifying the processor generating<br>the RDR.                                                                                 |
| SERVICE_USAGE_<br><b>COUNTER ID</b> | UINT16            | Each service is mapped to a counter. There are 1024<br>global usage counters.                                                                    |
| CONFIGURED_DURATION                 | UINT32            | For periodic RDRs, the configured period, in seconds,<br>between successive RDRs.                                                                |
| <b>DURATION</b>                     | UINT32            | Not implemented (always the same as<br>CONFIGURED_DURATION).                                                                                     |
| END_TIME                            | UINT32            | Ending time stamp of this RDR. The field is in UNIX<br>time t format, which is the number of seconds since<br>midnight of 1 January 1970.        |
| UPSTREAM_VOLUME                     | <b>INT32</b>      | Aggregated upstream volume on the virtual link (for a<br>single processor) of all sessions, in kilobytes, for the<br>current reporting period.   |
| DOWNSTREAM VOLUME                   | INT32             | Aggregated downstream volume on the virtual link<br>(for a single processor) of all sessions, in kilobytes, for<br>the current reporting period. |
| <b>SESSIONS</b>                     | INT32             | Reserved for future use.                                                                                                    |
| <b>SECONDS</b>                      | INT32             | Reserved for future use.                                                                                                    |
| CONCURRENT_SESSIONS                 | INT32             | Reserved for future use.                                                                                                    |
| <b>ACTIVE_SUBSCRIBERS</b>           | INT32             | Reserved for future use.                                                                                                    |
| TOTAL_ACTIVE_<br><b>SUBSCRIBERS</b> | INT <sub>32</sub> | Concurrent number of subscribers in the system at this<br>point in time.                                                                         |

#### **Related Topics**

**•** [Periodic RDR Zero Adjustment Mechanism, page 2-70](#page-67-0)

**2-39**

## <span id="page-38-0"></span>**Blocking RDR**

The SERVICE\_BLOCK\_RDR is generated each time a transaction is blocked, and the profile and the rate/quota limitations indicate that this RDR should be generated.

- **•** A Blocking RDR is generated when a session is blocked. A session may be blocked for various reasons; for example, access is blocked or concurrent session limit is reached.
- **•** Generation of Blocking RDRs is subject to two limitations:
	- **–** Quota—The maximum number of Blocking RDRs that SCA BB can generate for a subscriber in a specific aggregation period (day, week, month, and so forth). The quota is package-dependent; its value is set according to the package assigned to the subscriber.
	- **–** Rate—The global, maximum number of Blocking RDRs that an SCE platform can generate per second. The rate is a global value that sets an upper limit for the total number of RDRs that are generated for all subscribers.

The RDR tag of the SERVICE\_BLOCK\_RDR is 0xf0f0f040 / 4042321984.

[Table 2-14](#page-38-1) lists the Blocking RDR fields and their descriptions.

| <b>RDR Field Name</b> | <b>Type</b>   | <b>Description</b>                                                                                                    |
|-----------------------|---------------|----------------------------------------------------------------------------------------------------|
| <b>SUBSCRIBER ID</b>  | <b>STRING</b> | The subscriber identification string, introduced<br>through the subscriber management interfaces. It may<br>contain up to 64 characters. For unknown subscribers<br>this field may contain an empty string.                                                     |
| PACKAGE_ID            | <b>INT16</b>  | The ID of the Package assigned to the subscriber<br>whose traffic is being reported. An assigned Package<br>ID is an integer value between 0 and<br>maximum_number_of_packages. The value<br>maximum_number_of_packages is reserved for<br>unknown subscribers. |
| SERVICE_ID            | INT32         | The service classification of the reported session. For<br>example, in the Transaction RDR this field indicates<br>which service was accessed, and in the Breaching<br>RDR this field indicates which service was breached.                                     |
| PROTOCOL ID           | INT16         | This field contains the unique ID of the protocol<br>associated with the reported session.                                                                                                    |
| <b>CLIENT IP</b>      | <b>UINT32</b> | The IP address of the client side of the reported<br>session. (The client side is defined as the initiator of<br>the networking session.) The IP address is in a 32-bit<br>binary format.                                                                       |
| <b>CLIENT_PORT</b>    | UINT16        | For TCP/UDP-based sessions, the port number of the<br>client side (initiator) of the networking session. For<br>non-TCP/UDP sessions, this field has the value zero.                                                                                            |
| SERVER_IP             | UINT32        | Contains the destination IP address of the reported<br>session. (The destination is defined as the server or the<br>listener of the networking session.) The IP address is<br>in a 32-bit binary format.                                                        |

<span id="page-38-1"></span>*Table 2-14 Blocking RDR Fields*

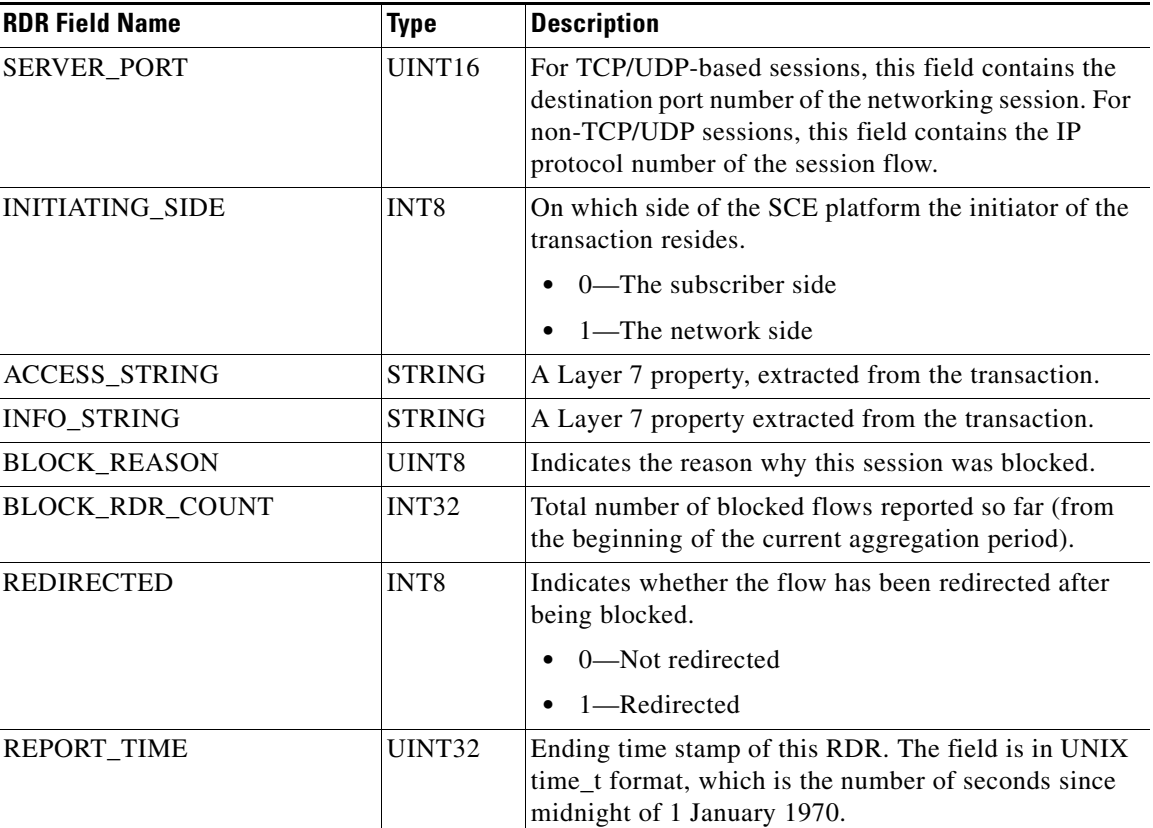

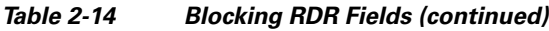

#### **Related Topics**

**•** [Block Reason \(uint8\), page 2-64](#page-61-1)

×

## <span id="page-40-0"></span>**Quota Breach RDR**

The QUOTA\_BREACH\_RDR is generated each time a bucket is breached for the first time in a session.

This RDR does not have a rate limit; it is generated whenever a quota breach occurs, provided that the RDR is enabled.

This RDR is generated subject to the following conditions:

- **•** One of the Subscriber's buckets was depleted.
- **•** Quota Breach RDRs are enabled.
- **•** This is the first time this subscriber has breached this bucket.

The RDR tag of the QUOTA\_BREACH\_RDR is 0xf0f0f022 / 4042321954.

[Table 2-15](#page-40-1) lists the Quota Breach RDR fields and their descriptions.

*Table 2-15 Quota Breach RDR Fields*

<span id="page-40-1"></span>

| <b>RDR Field Name</b>              | <b>Type</b>       | <b>Description</b>                                                                                                    |
|------------------------------------|-------------------|----------------------------------------------------------------------------------------------------|
| SUBSCRIBER_ID                      | <b>STRING</b>     | The subscriber identification string, introduced<br>through the subscriber management interfaces. It may<br>contain up to 64 characters. For unknown subscribers<br>this field may contain an empty string.                                                     |
| PACKAGE_ID                         | INT16             | The ID of the Package assigned to the subscriber<br>whose traffic is being reported. An assigned Package<br>ID is an integer value between 0 and<br>maximum_number_of_packages. The value<br>maximum_number_of_packages is reserved for<br>unknown subscribers. |
| <b>BUCKET_ID</b>                   | UINT8             | 1 to 16, according to the number of the breached<br>bucket.                                                                                                    |
| <b>END_TIME</b>                    | INT <sub>32</sub> | Ending time stamp of this RDR. The field is in UNIX<br>time_t format, which is the number of seconds since<br>midnight of 1 January 1970.                                                                                                    |
| <b>BUCKET_QUOTA</b>                | INT <sub>32</sub> | The remaining quota in the indicated bucket:<br>Volume bucket-Kilobytes<br>Number of sessions bucket—Integer                                                                                                    |
| AGGREGATION_PERIOD_<br><b>TYPE</b> | UINT8             | Defines how often the bucket is refilled.                                                                                                    |

#### **Related Topics**

**•** [Periodic RDR Zero Adjustment Mechanism, page 2-70](#page-67-0)

### <span id="page-41-0"></span>**Remaining Quota RDR**

The REMAINING\_QUOTA\_RDR is generated periodically, at user-configured intervals, if the RDR is enabled.

```
⋟
```
**Note** A Remaining Quota RDR will be generated only for those subscribers *whose policy requires the generation of such an RDR*.

At fixed, user-configurable intervals (for example, every 30 minutes), there is a periodic REMAINING\_QUOTA\_RDR generation point. If REMAINING\_QUOTA\_RDRs are enabled, they will be generated at the specified times.

You can set total limit enforcement on the number of these RDRs that are generated per second.

This RDR is also generated after a subscriber performs a logout in a subscriber-integrated installation or is un-introduced from the SCE platform, or when the subscriber's package-ID is changed.

The RDR tag of the REMAINING\_QUOTA\_RDR is 0xf0f0f030 / 4042321968.

[Table 2-16](#page-41-1) lists the Remaining Quota RDR fields and descriptions.

| <b>RDR Field Name</b>                              | <b>Type</b>       | <b>Description</b>                                                                                                    |  |
|----------------------------------------------------|-------------------|----------------------------------------------------------------------------------------------------|--|
| SUBSCRIBER_ID                                      | <b>STRING</b>     | The subscriber identification string, introduced<br>through the subscriber management interfaces. It may<br>contain up to 64 characters. For unknown subscribers<br>this field may contain an empty string.                                                     |  |
| PACKAGE ID                                         | <b>INT16</b>      | The ID of the Package assigned to the subscriber<br>whose traffic is being reported. An assigned Package<br>ID is an integer value between 0 and<br>maximum_number_of_packages. The value<br>maximum_number_of_packages is reserved for<br>unknown subscribers. |  |
| <b>RDR REASON</b>                                  | UINT8             | 0-Period time passed<br>$1 -$ Logout<br>2-Package switch<br>3-Wraparound<br>٠<br>4—End of aggregation period                                                                                                    |  |
| <b>END TIME</b>                                    | INT <sub>32</sub> | Ending time stamp of this RDR. The field is in UNIX<br>time t format, which is the number of seconds since<br>midnight of 1 January 1970.                                                                                                    |  |
| REMAINING_QUOTA_1<br>through<br>REMAINING_QUOTA_16 | <b>INT32</b>      | The remaining quota in the bucket that was breached,<br>in kilobytes. There are sixteen Remaining Quota<br>fields, one for each bucket.                                                                                                    |  |
| TOTAL VOLUME USAGE                                 | UINT32            | Total Volume Usage for all services that are not quota<br>provisioned, in kilobytes, for the current reporting<br>period.                                                                                                    |  |

<span id="page-41-1"></span>*Table 2-16 Remaining Quota RDR Fields*

## <span id="page-42-0"></span>**Quota Threshold Breach RDR**

The QUOTA\_THRESHOLD\_BREACH\_RDR is generated each time a bucket exceeds the global threshold.

This RDR does not have a rate limit; it is generated whenever a threshold is exceeded, provided that the RDR is enabled.

The RDR tag of the QUOTA\_THRESHOLD\_BREACH\_RDR is 0xf0f0f031 / 4042321969.

[Table 2-17](#page-42-1) lists the Quota Threshold Breach RDR fields and their descriptions.

| <b>RDR Field Name</b> | <b>Type</b>       | <b>Description</b>                                                                                                    |  |
|-----------------------|-------------------|----------------------------------------------------------------------------------------------------|--|
| <b>SUBSCRIBER_ID</b>  | <b>STRING</b>     | The subscriber identification string, introduced<br>through the subscriber management interfaces. It may<br>contain up to 64 characters. For unknown subscribers<br>this field may contain an empty string.                                                    |  |
| PACKAGE_ID            | INT16             | The ID of the Package assigned to the subscriber<br>whose traffic is being reported. An assigned Package<br>ID is an integer value between 0 and<br>maximum_number_of_package. The value<br>maximum_number_of_packages is reserved for<br>unknown subscribers. |  |
| <b>BUCKET_ID</b>      | UINT8             | 1 to 16, according to the number of the breached<br>bucket.                                                                                                    |  |
| GLOBAL_THRESHOLD      | UINT32            | The globally configured threshold in kilobytes.                                                                                                    |  |
| <b>END_TIME</b>       | INT <sub>32</sub> | Ending time stamp of this RDR. The field is in UNIX<br>time_t format, which is the number of seconds since<br>midnight of 1 January 1970.                                                                                                    |  |
| <b>BUCKET_QUOTA</b>   | INT <sub>32</sub> | The remaining quota in the indicated bucket in<br>kilobytes.                                                                                                    |  |

<span id="page-42-1"></span>*Table 2-17 Quota Threshold Breach RDR Fields*

## <span id="page-43-1"></span><span id="page-43-0"></span>**Quota State Restore RDRs**

The QUOTA\_STATE\_RESTORE\_RDR is generated each time a subscriber is introduced. The RDR tag of the QUOTA\_STATE\_RESTORE\_RDR is 0xF0F0F032 / 4042321970.

[Table 2-18](#page-43-1) lists the Quota State Restore RDR fields and their descriptions.

*Table 2-18 Quota State Restore RDR Fields*

| <b>RDR Field Name</b> | <b>Type</b>       | <b>Description</b>                                                                                                    |  |
|-----------------------|-------------------|----------------------------------------------------------------------------------------------------|--|
| SUBSCRIBER_ID         | <b>STRING</b>     | The subscriber identification string, introduced<br>through the subscriber management interfaces. It may<br>contain up to 64 characters. For unknown subscribers<br>this field may contain an empty string.                                                     |  |
| PACKAGE ID            | <b>INT16</b>      | The ID of the Package assigned to the subscriber<br>whose traffic is being reported. An assigned Package<br>ID is an integer value between 0 and<br>maximum_number_of_packages. The value<br>maximum_number_of_packages is reserved for<br>unknown subscribers. |  |
| <b>RDR_REASON</b>     | UINT8             | The reason that the RDR was sent: $\cdot$ 0—Subscriber<br>introduced (currently, the only available value)                                                                                                    |  |
| <b>END TIME</b>       | INT <sub>32</sub> | Ending time stamp of this RDR. The field is in UNIX<br>time_t format, which is the number of seconds since<br>midnight of 1 January 1970.                                                                                                    |  |

## <span id="page-44-0"></span>**DHCP RDR**

 $\mathbf{I}$ 

 $\begin{picture}(20,5) \put(0,0) {\line(1,0){15}} \put(0,0) {\line(1,0){15}} \put(0,0) {\line(1,0){15}} \put(0,0) {\line(1,0){15}} \put(0,0) {\line(1,0){15}} \put(0,0) {\line(1,0){15}} \put(0,0) {\line(1,0){15}} \put(0,0) {\line(1,0){15}} \put(0,0) {\line(1,0){15}} \put(0,0) {\line(1,0){15}} \put(0,0) {\line(1,0){15}} \put(0,0) {\line(1,0){15}} \put(0,0$ 

The DHCP\_RDR is generated each time a DHCP message of a specified type is intercepted.

**Note** DHCP RDRs are generated only if activated by a subscriber integration system, such as the SCMS Subscriber Manager (SM) DHCP LEG.

For each message read, the Cisco Service Control Application for Broadband (SCA BB) extracts several option fields. You can configure which fields to extract. An RDR will be generated even if none of the fields were found.

The RDR tag of the DHCP\_RDR is 0xf0f0f042 / 4042321986.

[Table 2-19](#page-44-1) lists the DHCP RDR fields and descriptions.

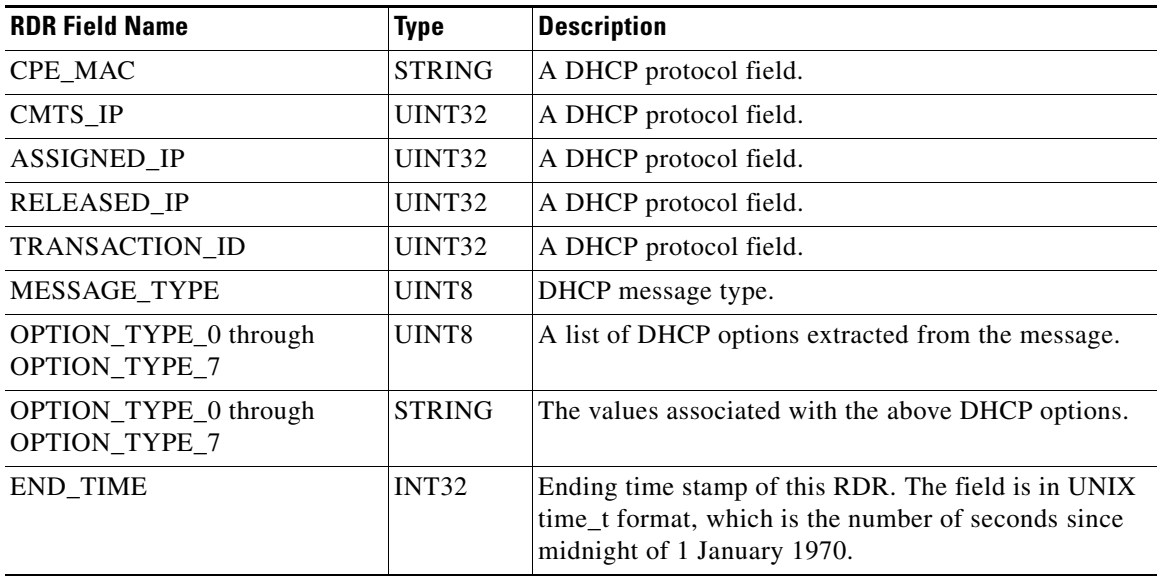

#### <span id="page-44-1"></span>*Table 2-19 DHCP RDR Fields*

## <span id="page-45-0"></span>**RADIUS RDR**

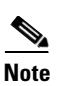

The RADIUS\_RDR is generated each time a RADIUS message of a specified type is intercepted.

**Note** RADIUS RDRs are generated only if activated by a subscriber integration system, such as the SCMS-SM RADIUS LEG.

For each message read, SCA BB extracts several option fields. You can configure which fields to extract. An RDR will be generated even if none of the fields were found.

The RDR tag of the RADIUS\_RDR is 0xf0f0f043 / 4042321987.

[Table 2-20](#page-45-1) lists the RADIUS RDR fields and descriptions.

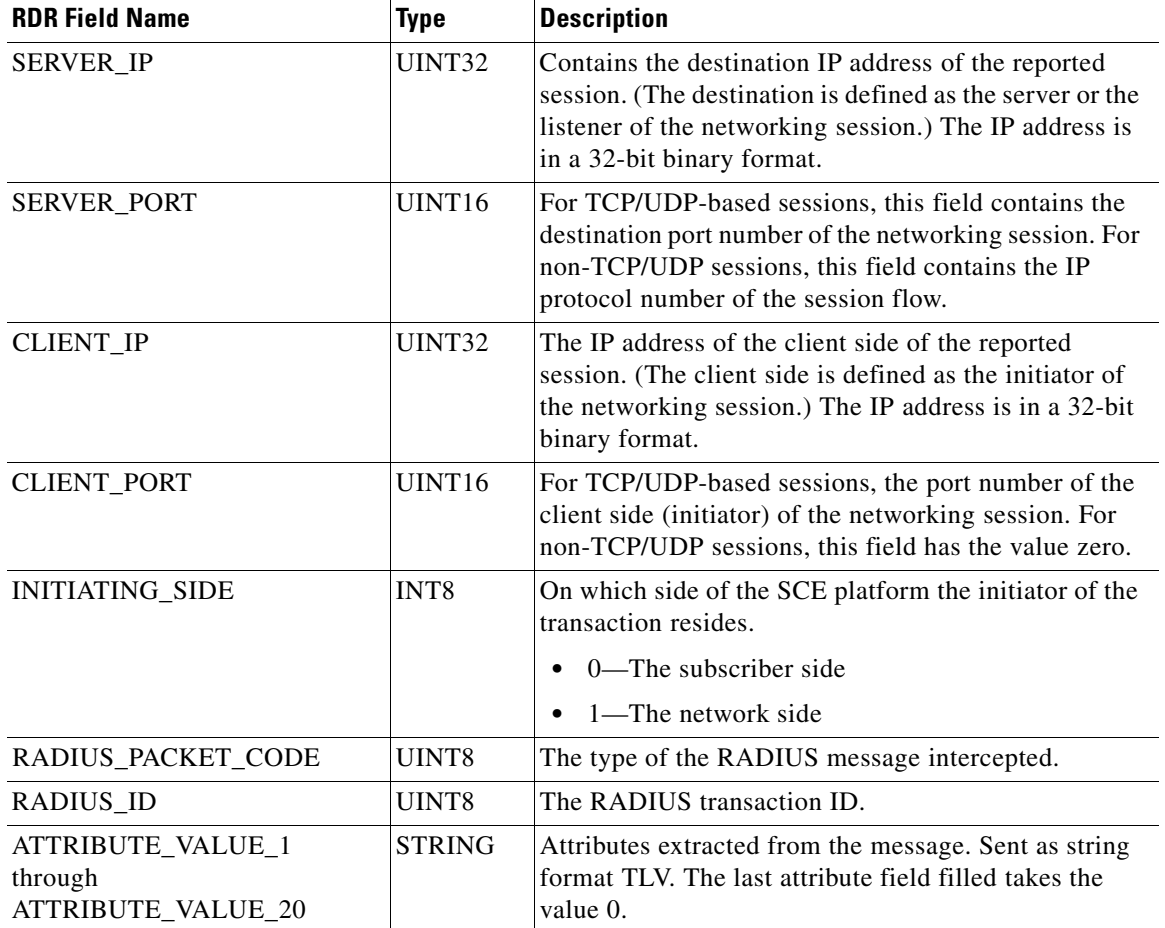

#### <span id="page-45-1"></span>*Table 2-20 RADIUS RDR Fields*

# <span id="page-46-0"></span>**Flow Start RDR**

The FLOW\_START\_RDR is generated when a flow starts, for any flow on packages and services that are configured to generate such an RDR.

This RDR is designed for services and packages where specific, per-transaction RDRs are required (for example, transaction level billing). It is easy to configure this RDR, in error, so that it is generated for every transaction, which may result in an excessive RDR rate. *Configure the generation scheme for this RDR with extra care.*

The RDR tag of the FLOW\_START\_RDR is 0xf0f0f016 / 4042321942.

[Table 2-21](#page-46-1) lists the Flow Start RDR fields and their descriptions.

<span id="page-46-1"></span>

| <b>RDR Field Name</b> | <b>Type</b>   | <b>Description</b>                                                                                                    |  |
|-----------------------|---------------|----------------------------------------------------------------------------------------------------|--|
| <b>SUBSCRIBER ID</b>  | <b>STRING</b> | The subscriber identification string, introduced<br>through the subscriber management interfaces. It may<br>contain up to 64 characters. For unknown subscribers<br>this field may contain an empty string.                                                     |  |
| PACKAGE_ID            | <b>INT16</b>  | The ID of the Package assigned to the subscriber<br>whose traffic is being reported. An assigned Package<br>ID is an integer value between 0 and<br>maximum_number_of_packages. The value<br>maximum_number_of_packages is reserved for<br>unknown subscribers. |  |
| SERVICE_ID            | INT32         | The service classification of the reported session. For<br>example, in the Transaction RDR this field indicates<br>which service was accessed, and in the Breaching<br>RDR this field indicates which service was breached.                                     |  |
| IP PROTOCOL           | UINT8         | IP protocol type.                                                                                                    |  |
| <b>SERVER IP</b>      | UINT32        | Contains the destination IP address of the reported<br>session. (The destination is defined as the server or the<br>listener of the networking session.) The IP address is<br>in a 32-bit binary format.                                                        |  |
| <b>SERVER PORT</b>    | UINT16        | For TCP/UDP-based sessions, this field contains the<br>destination port number of the networking session. For<br>non-TCP/UDP sessions, this field contains the IP<br>protocol number of the session flow.                                                       |  |
| <b>CLIENT_IP</b>      | <b>UINT32</b> | The IP address of the client side of the reported<br>session. (The client side is defined as the initiator of<br>the networking session.) The IP address is in a 32-bit<br>binary format.                                                                       |  |
| <b>CLIENT_PORT</b>    | UINT16        | For TCP/UDP-based sessions, the port number of the<br>client side (initiator) of the networking session. For<br>non-TCP/UDP sessions, this field has the value zero.                                                                                            |  |

*Table 2-21 Flow Start RDR Fields*

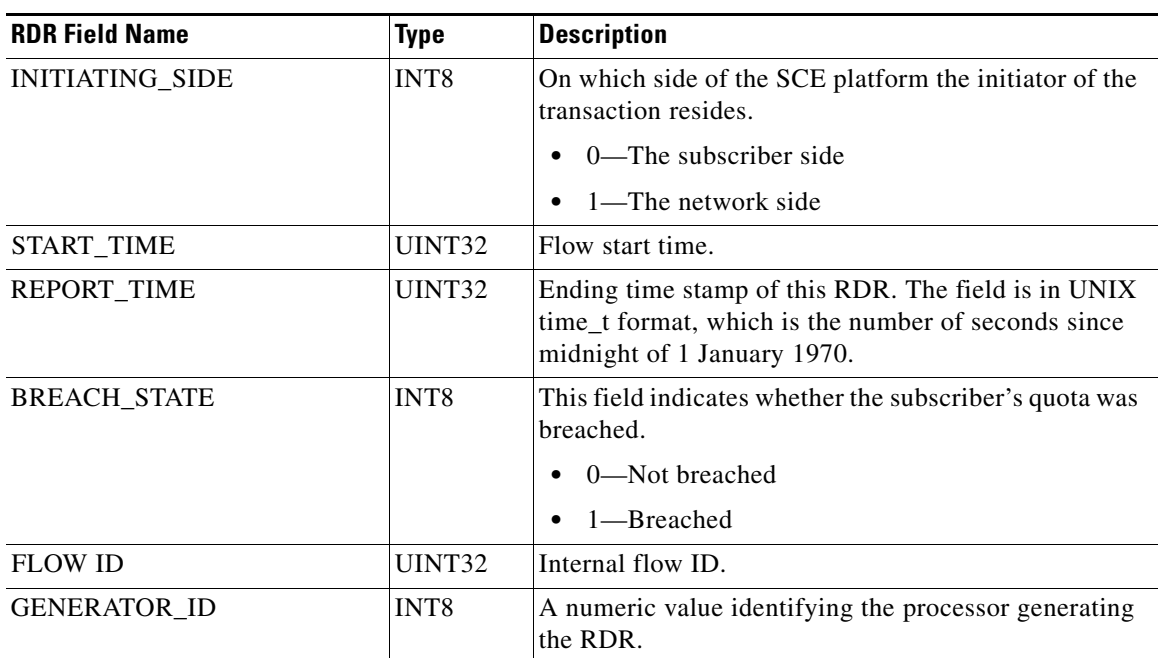

### *Table 2-21 Flow Start RDR Fields*

П

### **Flow End RDR**

### <span id="page-48-0"></span>**Flow End RDR**

The FLOW\_END\_RDR is generated when a flow stops, for any flow that generated a FLOW\_START\_RDR.

This RDR is designed for services and packages where specific, per-transaction RDRs are required (for example, transaction level billing). It is easy to configure this RDR, in error, so that it is generated for every transaction, which may result in an excessive RDR rate. *Configure the generation scheme for this RDR with extra care.*

The RDR tag of the FLOW\_END\_RDR is 0xf0f0f018 / 4042321944.

[Table 2-22](#page-48-1) lists the Flow End RDR fields and their descriptions.

| <b>RDR Field Name</b> | <b>Type</b>   | <b>Description</b>                                                                                                    |  |
|-----------------------|---------------|----------------------------------------------------------------------------------------------------|--|
| SUBSCRIBER_ID         | <b>STRING</b> | The subscriber identification string, introduced<br>through the subscriber management interfaces. It may<br>contain up to 64 characters. For unknown subscribers<br>this field may contain an empty string.                                                    |  |
| PACKAGE_ID            | <b>INT16</b>  | The ID of the Package assigned to the subscriber<br>whose traffic is being reported. An assigned Package<br>ID is an integer value between 0 and<br>maximum_number_of_package. The value<br>maximum_number_of_packages is reserved for<br>unknown subscribers. |  |
| SERVICE_ID            | INT32         | The service classification of the reported session. For<br>example, in the Transaction RDR this field indicates<br>which service was accessed, and in the Breaching<br>RDR this field indicates which service was breached.                                    |  |
| IP PROTOCOL           | UINT8         | IP protocol type.                                                                                                    |  |
| <b>SERVER IP</b>      | UINT32        | Contains the destination IP address of the reported<br>session. (The destination is defined as the server or the<br>listener of the networking session.) The IP address is<br>in a 32-bit binary format.                                                       |  |
| <b>SERVER_PORT</b>    | UINT16        | For TCP/UDP-based sessions, this field contains the<br>destination port number of the networking session. For<br>non-TCP/UDP sessions, this field contains the IP<br>protocol number of the session flow.                                                      |  |
| <b>CLIENT_IP</b>      | UINT32        | The IP address of the client side of the reported<br>session. (The client side is defined as the initiator of<br>the networking session.) The IP address is in a 32-bit<br>binary format.                                                                      |  |
| <b>CLIENT_PORT</b>    | UINT16        | For TCP/UDP-based sessions, the port number of the<br>client side (initiator) of the networking session. For<br>non-TCP/UDP sessions, this field has the value zero.                                                                                           |  |

<span id="page-48-1"></span>*Table 2-22 Flow End RDR Fields*

| <b>RDR Field Name</b> | <b>Type</b>      | <b>Description</b>                                                                                                    |  |
|-----------------------|------------------|----------------------------------------------------------------------------------------------------|--|
| INITIATING_SIDE       | INT <sub>8</sub> | On which side of the SCE platform the initiator of the<br>transaction resides.                                                            |  |
|                       |                  | 0—The subscriber side                                                                                                    |  |
|                       |                  | $\bullet$ 1—The network side                                                                                                    |  |
| START_TIME            | UINT32           | Flow start time.                                                                                                    |  |
| <b>REPORT TIME</b>    | UINT32           | Ending time stamp of this RDR. The field is in UNIX<br>time t format, which is the number of seconds since<br>midnight of 1 January 1970. |  |
| <b>BREACH_STATE</b>   | INT <sub>8</sub> | This field indicates whether the subscriber's quota was<br>breached.                                                                      |  |
|                       |                  | 0—Not breached                                                                                                    |  |
|                       |                  | 1-Breached                                                                                                    |  |
| <b>FLOW ID</b>        | UINT32           | Internal flow ID.                                                                                                    |  |
| <b>GENERATOR ID</b>   | INT <sub>8</sub> | A numeric value identifying the processor generating<br>the RDR.                                                                          |  |

*Table 2-22 Flow End RDR Fields (continued)*

 $\mathbf{r}$ 

## <span id="page-50-0"></span>**Ongoing Flow RDR**

The FLOW\_ONGOING\_RDR is generated at set time intervals during the life of a flow, for any flow that generated a FLOW\_START\_RDR, if the system is configured to issue such RDR.

This RDR is designed for services and packages where specific, per-transaction RDRs are required (for example, transaction level billing). It is easy to configure this RDR, in error, so that it is generated for every transaction, which may result in an excessive RDR rate. *Configure the generation scheme for this RDR with extra care.*

The RDR tag of the FLOW\_ONGOING\_RDR is 0xf0f0f017 / 4042321943.

[Table 2-23](#page-50-1) lists the Ongoing Flow RDR fields and their descriptions.

| <b>RDR Field Name</b> | <b>Type</b>   | <b>Description</b>                                                                                                    |  |
|-----------------------|---------------|----------------------------------------------------------------------------------------------------|--|
| SUBSCRIBER_ID         | <b>STRING</b> | The subscriber identification string, introduced<br>through the subscriber management interfaces. It may<br>contain up to 64 characters. For unknown subscribers<br>this field may contain an empty string.                                                     |  |
| PACKAGE_ID            | <b>INT16</b>  | The ID of the Package assigned to the subscriber<br>whose traffic is being reported. An assigned Package<br>ID is an integer value between 0 and<br>maximum_number_of_packages. The value<br>maximum_number_of_packages is reserved for<br>unknown subscribers. |  |
| SERVICE_ID            | <b>INT32</b>  | The service classification of the reported session. For<br>example, in the Transaction RDR this field indicates<br>which service was accessed, and in the Breaching<br>RDR this field indicates which service was breached.                                     |  |
| IP PROTOCOL           | UINT8         | IP protocol type.                                                                                                    |  |
| <b>SERVER IP</b>      | UINT32        | Contains the destination IP address of the reported<br>session. (The destination is defined as the server or the<br>listener of the networking session.) The IP address is<br>in a 32-bit binary format.                                                        |  |
| <b>SERVER PORT</b>    | UINT16        | For TCP/UDP-based sessions, this field contains the<br>destination port number of the networking session. For<br>non-TCP/UDP sessions, this field contains the IP<br>protocol number of the session flow.                                                       |  |
| <b>CLIENT IP</b>      | UINT32        | The IP address of the client side of the reported<br>session. (The client side is defined as the initiator of<br>the networking session.) The IP address is in a 32-bit<br>binary format.                                                                       |  |
| <b>CLIENT_PORT</b>    | UINT16        | For TCP/UDP-based sessions, the port number of the<br>client side (initiator) of the networking session. For<br>non-TCP/UDP sessions, this field has the value zero.                                                                                            |  |

<span id="page-50-1"></span>*Table 2-23 Ongoing Flow RDR Fields*

H

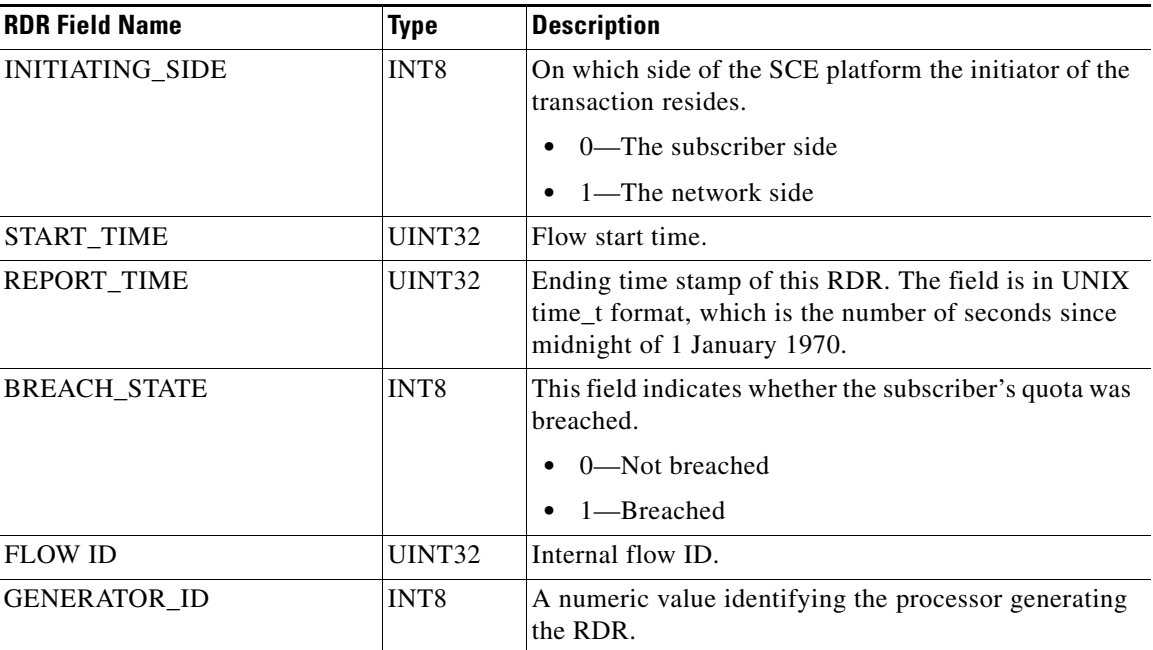

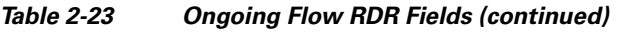

П

## <span id="page-52-0"></span>**Media Flow RDR**

The MEDIA\_FLOW\_RDR is generated at the end of every SIP or Skype media flow:

- **•** For SIP, this RDR is generated when a media channel is closed.
- **•** For Skype, this RDR is generated when an end-of-call is detected.

 $\mathscr{P}$ 

<span id="page-52-1"></span>**Note** SIP includes all SIP based applications (such as Vonage and Yahoo Messenger VoIP).

The RDR tag of the MEDIA\_FLOW\_RDR is 0xF0F0F46C / 4042323052.

[Table 2-24](#page-52-1) lists the Media Flow RDR fields and their descriptions.

*Table 2-24 Media Flow RDR Fields*

| <b>RDR Field Name</b>  | <b>Type</b>   | <b>Description</b>                                                                                                    |  |  |
|------------------------|---------------|----------------------------------------------------------------------------------------------------|--|--|
| SUBSCRIBER_ID          | <b>STRING</b> | The subscriber identification string, introduced<br>through the subscriber management interfaces. It may<br>contain up to 64 characters. For unknown subscribers<br>this field may contain an empty string.                                                     |  |  |
| PACKAGE_ID             | <b>INT16</b>  | The ID of the Package assigned to the subscriber<br>whose traffic is being reported. An assigned Package<br>ID is an integer value between 0 and<br>maximum_number_of_packages. The value<br>maximum_number_of_packages is reserved for<br>unknown subscribers. |  |  |
| SERVICE_ID             | INT32         | The service classification of the reported session. For<br>example, in the Transaction RDR this field indicates<br>which service was accessed, and in the Breaching<br>RDR this field indicates which service was breached.                                     |  |  |
| PROTOCOL_ID            | <b>INT16</b>  | This field contains the unique ID of the protocol<br>associated with the reported session.                                                                                                    |  |  |
| DESTINATION_IP         | <b>UINT32</b> | SIP: Destination IP address of RTP flow.<br>Skype: Destination IP address of Skype flow.                                                                                                    |  |  |
| DESTINATION_PORT       | UINT16        | SIP: Destination port of RTP flow.<br>Skype: Destination port of Skype flow.                                                                                                    |  |  |
| SOURCE_IP              | UINT32        | SIP: Source IP address of RTP flow.<br>Skype: Source IP address of Skype flow.                                                                                                    |  |  |
| SOURCE_PORT            | UINT16        | SIP: Source port of RTP flow.<br>Skype: Source port of Skype flow.                                                                                                    |  |  |
| <b>INITIATING_SIDE</b> | INT8          | On which side of the SCE platform the initiator of the<br>transaction resides.                                                                                                    |  |  |
|                        |               | 0—The subscriber side                                                                                                    |  |  |
|                        |               | 1—The network side                                                                                                    |  |  |
|                        |               | For Skype, this is the initiating side of the flow (not<br>necessarily the initiating side of the voice call).                                                                                                    |  |  |

**The Second Service** 

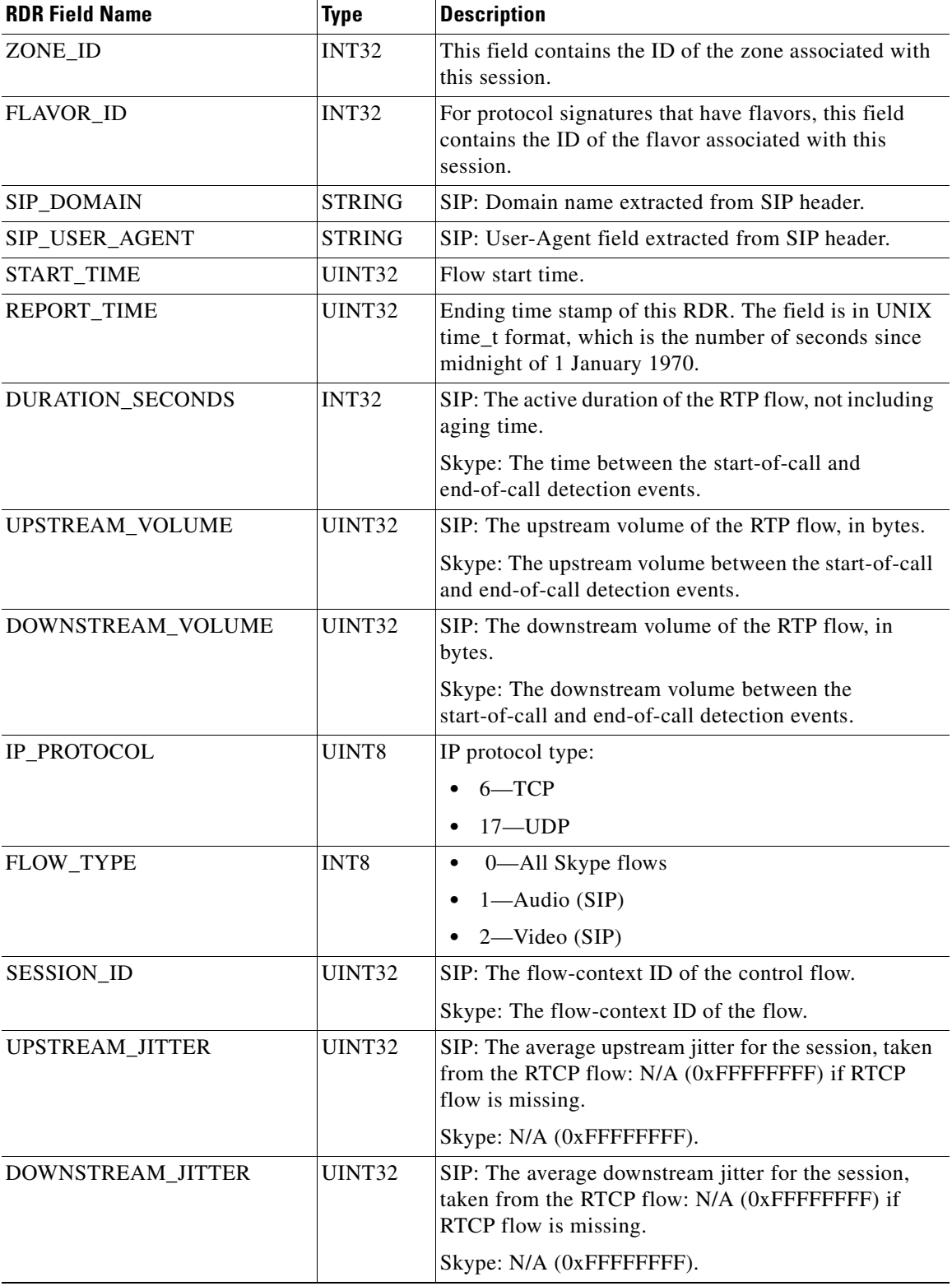

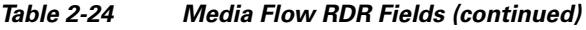

П

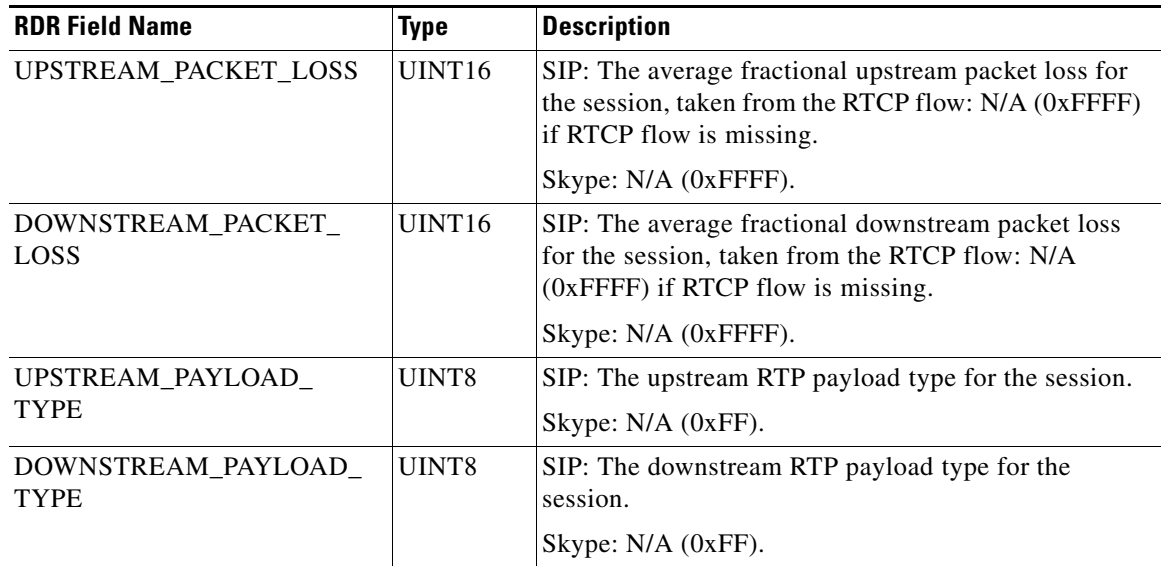

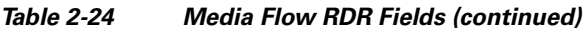

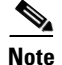

#### **Note Packet Loss Note**

This field is taken from the RTCP field "fraction lost". It is the average value of all RTCP packets seen during the flow life for the specified direction. The value is the numerator of a fraction whose denominator is 256. To get the packet loss value as percentage, divide this value by 2.56.

#### **Average Jitter**

This field is taken from the RTCP field "interval jitter". The reported value is the average value of all RTCP packets seen during the flow life for the specified direction. This value is multiplied by the NTP time-stamp delta (middle 32 bits) and divided by the RTCP time-stamp delta to convert it to normal time units. These two time stamps are also taken from the RTCP packet. The reported value is the average jitter in units of 1/65536 second. To convert to milliseconds divide by 65.536.

For more information about the RCP/RTCP standard, refer to RFC 1889.

## <span id="page-55-0"></span>**Attack Start RDR**

The ATTACK\_START\_RDR is generated at the beginning of an attack for all attack types that are configured to generate such an RDR. (To enable and configure the generation of these RDRs, see "[The](http://www.cisco.com/en/US/docs/cable/serv_exch/serv_control/broadband_app/rel355/scabbug/10_SCA_BB_UG.html#wp1044436)  [Service Security Dashboard"](http://www.cisco.com/en/US/docs/cable/serv_exch/serv_control/broadband_app/rel355/scabbug/10_SCA_BB_UG.html#wp1044436) section in the ["Using the Service Configuration Editor: Additional](http://www.cisco.com/en/US/docs/cable/serv_exch/serv_control/broadband_app/rel355/scabbug/10_SCA_BB_UG.html)  [Options"](http://www.cisco.com/en/US/docs/cable/serv_exch/serv_control/broadband_app/rel355/scabbug/10_SCA_BB_UG.html) chapter of the *[Cisco Service Control Application for Broadband User Guide](http://www.cisco.com/en/US/docs/cable/serv_exch/serv_control/broadband_app/rel355/scabbug/scabbug.html)*.)

The RDR tag of the ATTACK\_START\_RDR is 0xf0f0f019 / 4042321945.

[Table 2-25](#page-55-1) lists the Attack Start RDR fields and their descriptions.

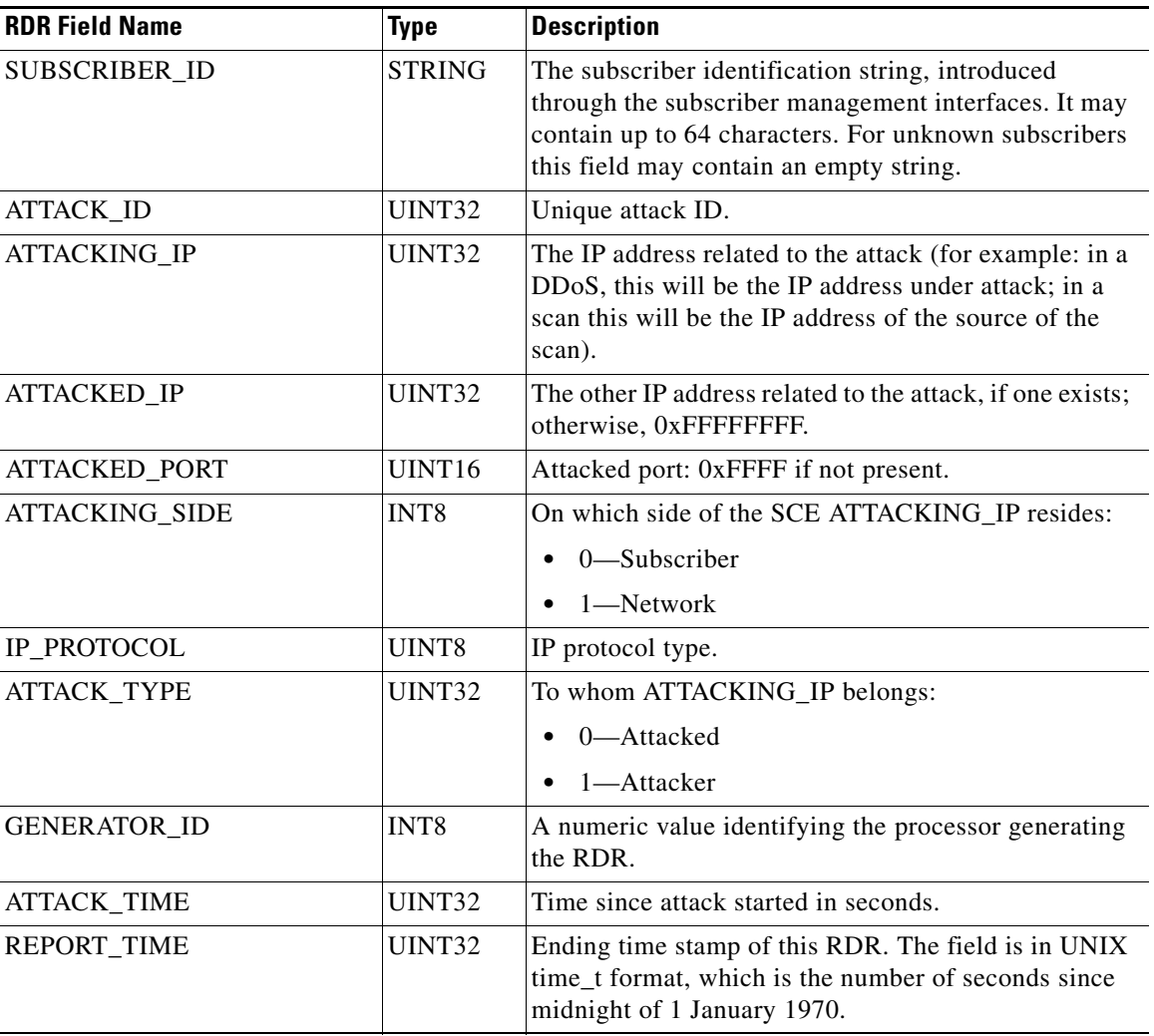

#### <span id="page-55-1"></span>*Table 2-25 Attack Start RDR Fields*

# <span id="page-56-0"></span>**Attack End RDR**

The ATTACK\_END\_RDR is generated at the end of an attack for any attack that caused the generation of an ATTACK\_START\_RDR.

The RDR tag of the ATTACK\_END\_RDR is 0xf0f0f01a / 4042321946.

[Table 2-26](#page-56-1) lists the Attack End RDR fields and their descriptions.

<span id="page-56-1"></span>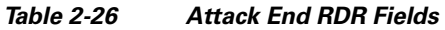

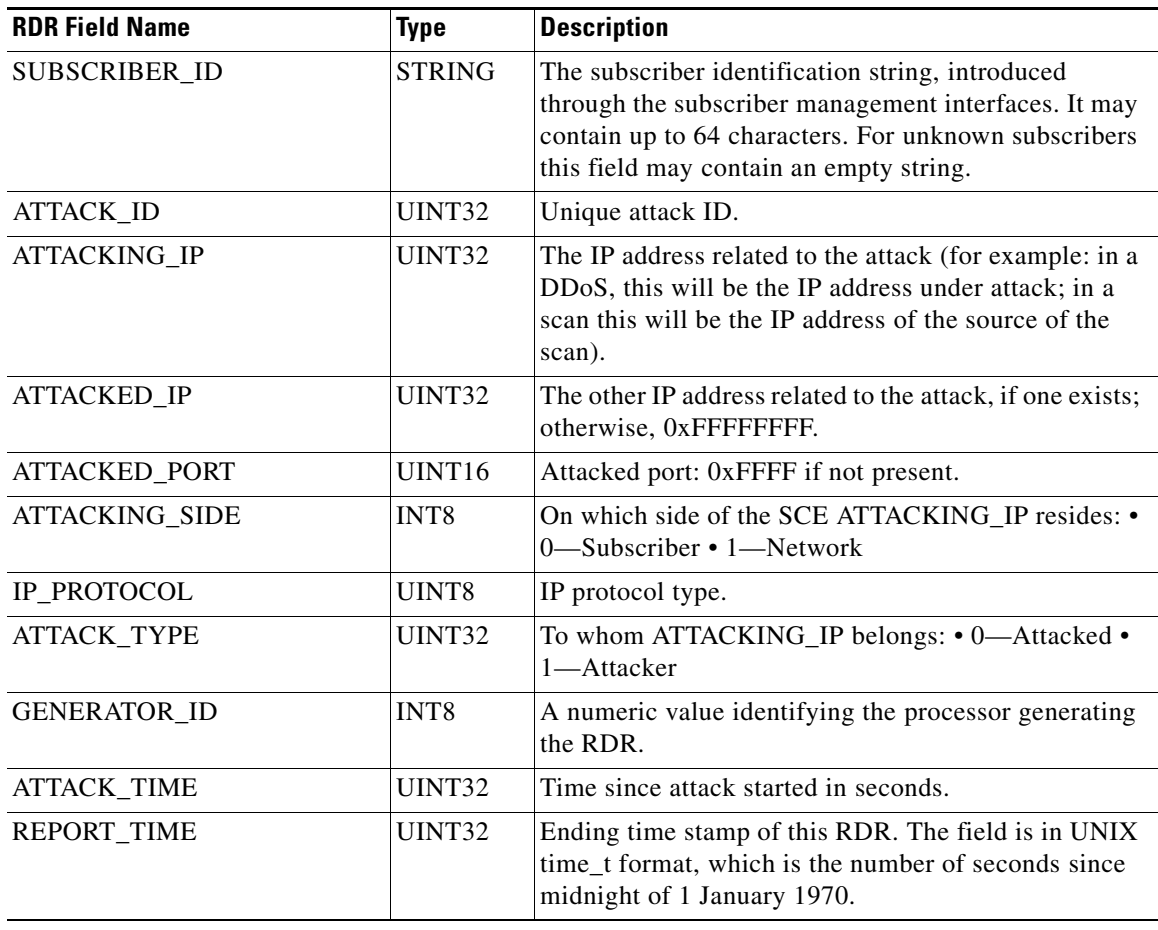

## <span id="page-57-0"></span>**Malicious Traffic Periodic RDR**

The MALICIOUS\_TRAFFIC\_PERIODIC\_RDR is generated when an attack is detected, periodically, at user-configured intervals, for the duration of the attack, and at the end of the attack. The MALICIOUS\_TRAFFIC\_PERIODIC\_RDR reports the details of the attack or malicious traffic.

The RDR tag of the MALICIOUS\_TRAFFIC\_PERIODIC\_RDR is 0xf0f0f050 / 4042322000.

[Table 2-27](#page-57-1) lists the Malicious Traffic Periodic RDR fields and their descriptions.

| <b>RDR Field Name</b> | <b>Type</b>       | <b>Description</b>                                                                                                    |  |  |
|-----------------------|-------------------|----------------------------------------------------------------------------------------------------|--|--|
| <b>ATTACK_ID</b>      | <b>INT32</b>      | Unique attack ID.                                                                                                    |  |  |
| SUBSCRIBER_ID         | <b>STRING</b>     | The subscriber identification string, introduced<br>through the subscriber management interfaces. It may<br>contain up to 64 characters. For unknown subscribers<br>this field may contain an empty string. |  |  |
| ATTACK_IP             | UINT32            | The IP address related to this attack.                                                                                                    |  |  |
| OTHER_IP              | UINT32            | The other IP address related to this attack, if such<br>exists (if this is a DOS attack), or -1 otherwise.                                                                                                  |  |  |
| PORT_NUMBER           | UINT16            | The port number related to this attack, if such exists (if<br>this is an IP scan, for example), or -1 otherwise.                                                                                            |  |  |
| ATTACK_TYPE           | INT32             | Who ATTACK_IP belongs to:                                                                                                    |  |  |
|                       |                   | 0-Attacked                                                                                                    |  |  |
|                       |                   | $1 -$ Attacker                                                                                                    |  |  |
| <b>SIDE</b>           | INT8              | The IP address side:                                                                                                    |  |  |
|                       |                   | 0-Subscriber<br>٠                                                                                                    |  |  |
|                       |                   | 1-Network<br>٠                                                                                                    |  |  |
| IP_PROTOCOL           | UINT8             | IP protocol type:                                                                                                    |  |  |
|                       |                   | $0$ —Other<br>$\bullet$                                                                                                    |  |  |
|                       |                   | $1 - ICMP$                                                                                                    |  |  |
|                       |                   | $6-TCP$                                                                                                    |  |  |
|                       |                   | $17 - UDP$                                                                                                    |  |  |
| CONFIGURED_DURATION   | <b>INT32</b>      | For periodic RDRs, the configured period, in seconds,<br>between successive RDRs.                                                                                                    |  |  |
| <b>DURATION</b>       | INT <sub>32</sub> | Indicates the number of seconds that have passed since<br>the previous MALICIOUS_TRAFFIC_RDR.                                                                                                    |  |  |
| <b>END_TIME</b>       | <b>INT32</b>      | Ending time stamp of this RDR. The field is in UNIX<br>time t format, which is the number of seconds since<br>midnight of 1 January 1970.                                                                   |  |  |

<span id="page-57-1"></span>*Table 2-27 Malicious Traffic Periodic RDR Fields*

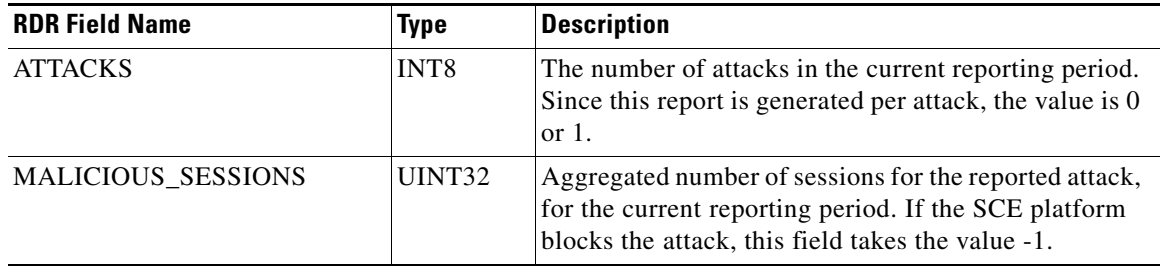

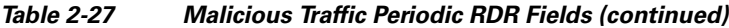

**Note** You can identify the type of attack (scan, DDOS, or DOS) from Malicious Traffic Periodic RDR data:

Scan—OTHER\_IP=-1 and ATTACK\_TYPE=1 (the RDR contains the source (attacker) IP address)

DDOS attack—OTHER\_IP=-1 and ATTACK\_TYPE=0 (the RDR contains the destination (attacked) IP address)

DOS attack—OTHER\_IP contains an IP address (the RDR contains two IP addresses)

## <span id="page-59-1"></span><span id="page-59-0"></span>**Spam RDR**

The SPAM\_RDR is generated when mass-mailing activity is detected.

The RDR tag of the SPAM\_RDR is 4042322048.

[Table 2-28](#page-59-1) lists the Spam RDR fields and their descriptions.

*Table 2-28 Spam RDR Fields*

| <b>RDR Field Name</b>  | <b>Type</b>   | <b>Description</b>                                                                                                    |  |  |
|------------------------|---------------|----------------------------------------------------------------------------------------------------|--|--|
| SUBSCRIBER_ID          | <b>STRING</b> | The subscriber identification string, introduced<br>through the subscriber management interfaces. It may<br>contain up to 64 characters. For unknown subscribers<br>this field may contain an empty string.                                                     |  |  |
| PACKAGE_ID             | UINT16        | The ID of the Package assigned to the subscriber<br>whose traffic is being reported. An assigned Package<br>ID is an integer value between 0 and<br>maximum_number_of_packages. The value<br>maximum_number_of_packages is reserved for<br>unknown subscribers. |  |  |
| SERVICE_ID             | INT32         | The service classification of the reported session. For<br>example, in the Transaction RDR this field indicates<br>which service was accessed, and in the Breaching<br>RDR this field indicates which service was breached.                                     |  |  |
| PROTOCOL_ID            | <b>INT16</b>  | This field contains the unique ID of the protocol<br>associated with the reported session.                                                                                                    |  |  |
| <b>CLIENT_IP</b>       | UINT32        | The IP address of the client side of the reported<br>session. (The client side is defined as the initiator of<br>the networking session.) The IP address is in a 32-bit<br>binary format.                                                                       |  |  |
| <b>CLIENT_PORT</b>     | UINT16        | For TCP/UDP-based sessions, the port number of the<br>client side (initiator) of the networking session. For<br>non-TCP/UDP sessions, this field has the value zero.                                                                                            |  |  |
| SERVER_IP              | UINT32        | Contains the destination IP address of the reported<br>session. (The destination is defined as the server or the<br>listener of the networking session.) The IP address is<br>in a 32-bit binary format.                                                        |  |  |
| <b>SERVER_PORT</b>     | UINT16        | For TCP/UDP-based sessions, this field contains the<br>destination port number of the networking session. For<br>non-TCP/UDP sessions, this field contains the IP<br>protocol number of the session flow.                                                       |  |  |
| <b>INITIATING_SIDE</b> | INT8          | On which side of the SCE platform the initiator of the<br>transaction resides.                                                                                                    |  |  |
|                        |               | 0—The subscriber side                                                                                                    |  |  |
|                        |               | 1—The network side                                                                                                    |  |  |
| ACCESS_STRING          | <b>STRING</b> | A Layer 7 property, extracted from the transaction.                                                                                                    |  |  |
| <b>INFO STRING</b>     | <b>STRING</b> | A Layer 7 property extracted from the transaction.                                                                                                    |  |  |

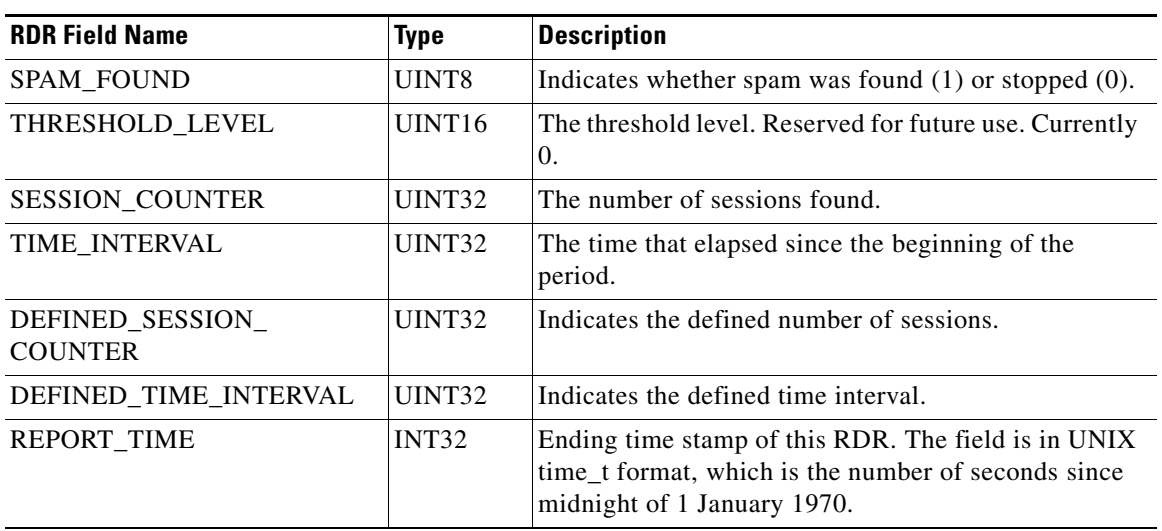

#### *Table 2-28 Spam RDR Fields (continued)*

#### **Related Topics**

**•** [Universal RDR Fields, page 2-2](#page-1-1)

 $\blacksquare$ 

## <span id="page-61-0"></span>**Information About RDR Enumeration Fields**

The following sections list possible values for the RDR enumeration fields.

- **•** [Block Reason \(uint8\), page 2-64](#page-61-1)
- **•** [String Fields, page 2-65](#page-62-0)
- **•** [Aggregation Period \(uint8\), page 2-66](#page-63-0)
- [Flow Close Mode \(uint8\), page 2-67](#page-64-0)
- [Time Frames \(unint16\), page 2-67](#page-64-1)

### <span id="page-61-2"></span><span id="page-61-1"></span>**Block Reason (uint8)**

The BLOCK\_REASON field is a bit field. [Table 2-29](#page-61-2) lists the meanings of the bits of this field.

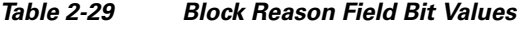

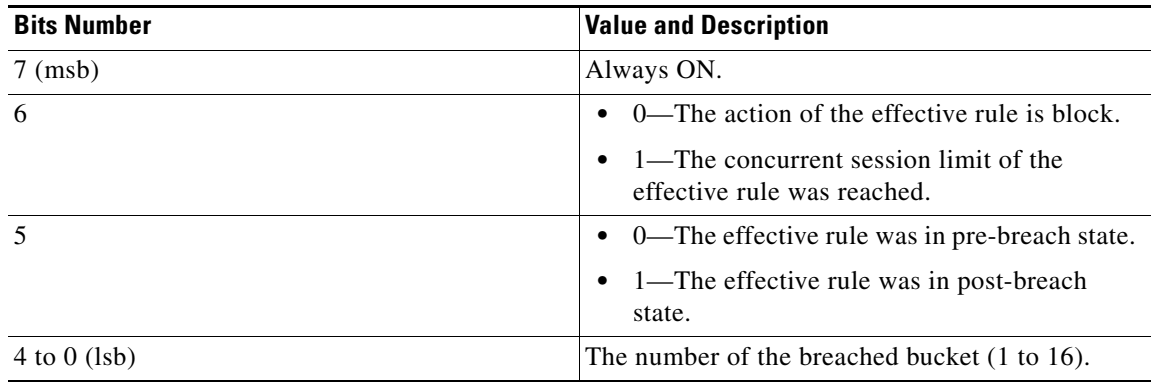

### <span id="page-62-1"></span><span id="page-62-0"></span>**String Fields**

[Table 2-30](#page-62-1) lists the ACCESS\_STRING and INFO\_STRING field values.

#### *Table 2-30 String Field Values*

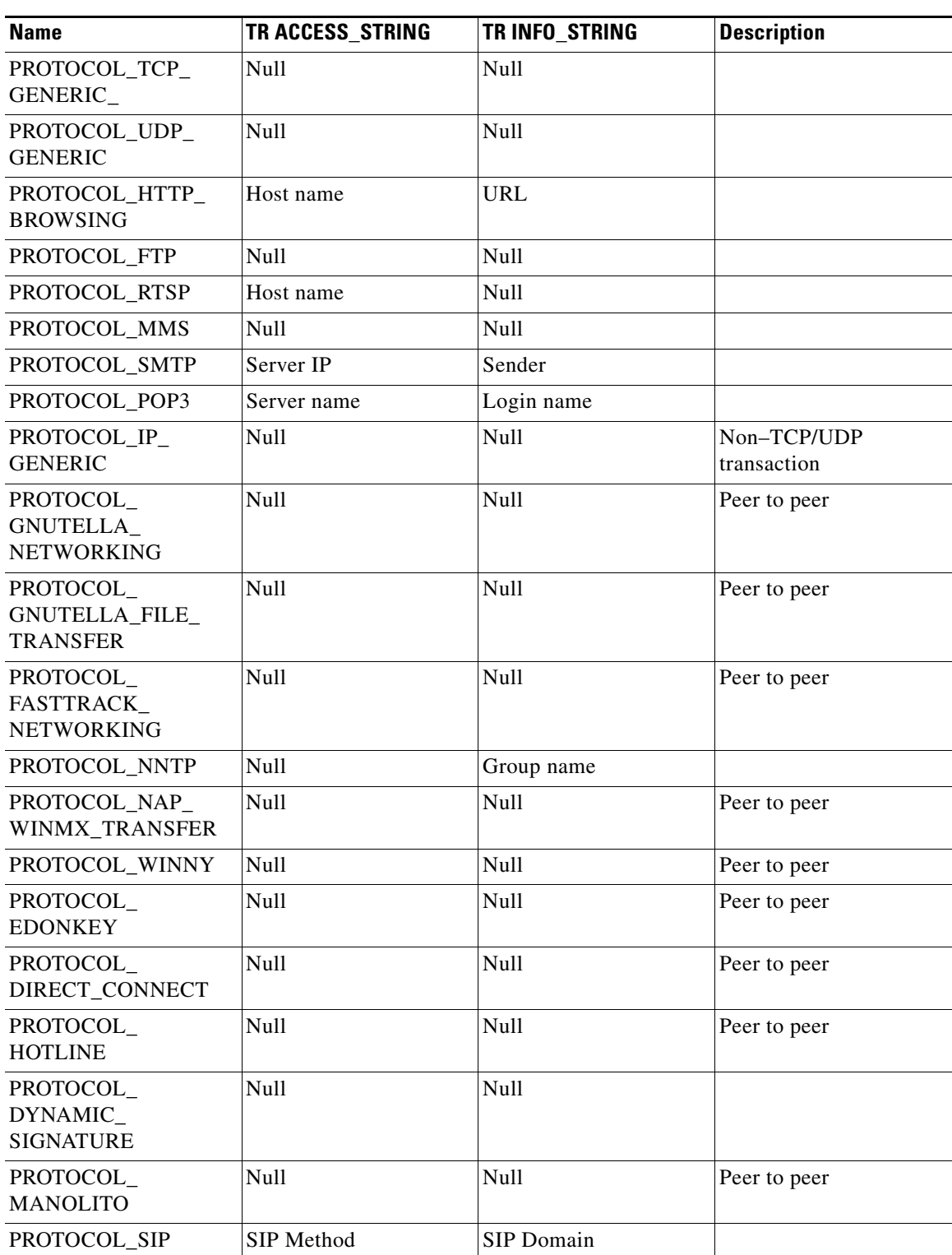

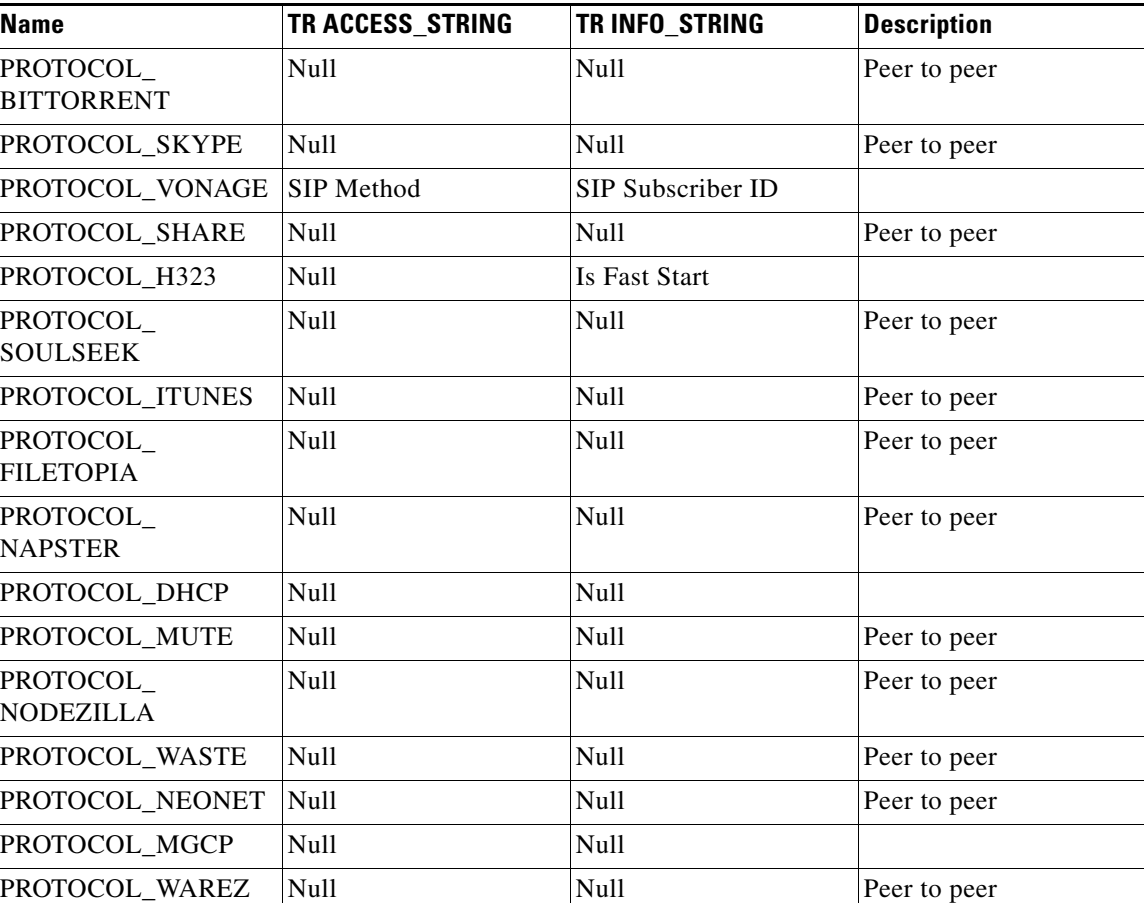

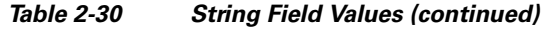

### <span id="page-63-1"></span><span id="page-63-0"></span>**Aggregation Period (uint8)**

[Table 2-31](#page-63-1) lists the AGG\_PERIOD field values.

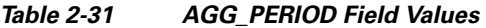

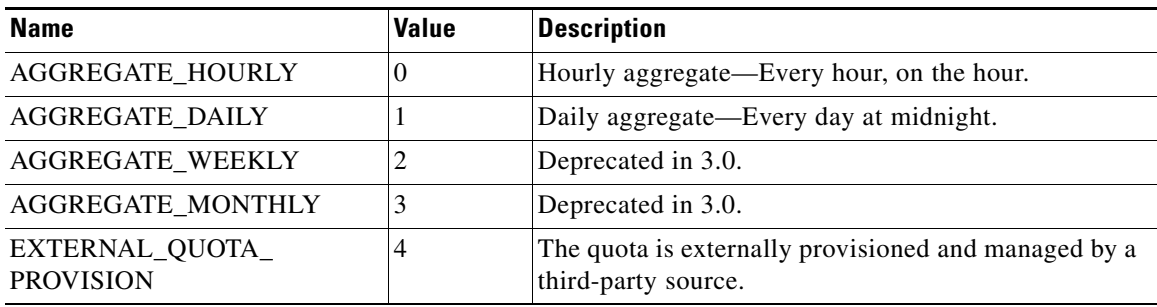

### <span id="page-64-2"></span><span id="page-64-0"></span>**Flow Close Mode (uint8)**

[Table 2-32](#page-64-2) lists the FLOW\_CLOSE\_MODE field values.

*Table 2-32 Flow Close Mode Field Values*

| <b>Name</b>                     | <b>Value</b> | <b>Description</b>                                                                    |  |
|---------------------------------|--------------|---------------------------------------------------------------------------------------|--|
| TCP NORMAL CLOSE                |              | The SCE observed a normal termination of the TCP<br>connection.                       |  |
| FLOW CLOSED BY<br><b>SYSTEM</b> |              | The SCE concluded that the connection has terminated<br>after a period of inactivity. |  |

### <span id="page-64-3"></span><span id="page-64-1"></span>**Time Frames (unint16)**

[Table 2-33](#page-64-3) lists the TIME\_FRAME field values.

#### *Table 2-33 Time Frame Field Values*

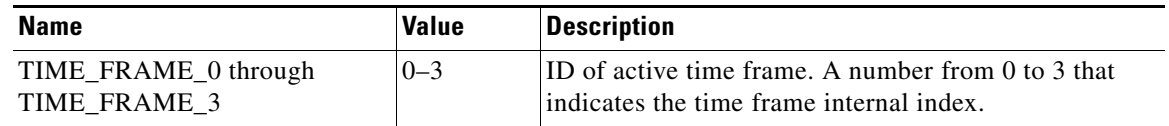

**The Contract of the Contract of the Contract of the Contract of the Contract of the Contract of the Contract of the Contract of the Contract of the Contract of the Contract of the Contract of the Contract of the Contract** 

# <span id="page-65-1"></span><span id="page-65-0"></span>**RDR Tag Assignment Summary**

[Table 2-34](#page-65-1) summarizes RDR tag assignments.

*Table 2-34 RDR Tag Assignments*

|                                                         | <b>Default Category</b><br>(explained in the |                            |                                                             |
|---------------------------------------------------------|----------------------------------------------|----------------------------|-------------------------------------------------------------|
| <b>RDR Name</b>                                         | following table)                             | <b>Tag Value (decimal)</b> | <b>Tag Value (hexa)</b>                                     |
| <b>SUBSCRIBER USAGE</b><br>RDR (NUR)                    | $CM-DB(1)$                                   | 4,042,321,920              | F0 F0 F0 00                                                 |
| <b>REALTIME</b><br><b>SUBSCRIBER USAGE</b><br>RDR (SUR) | $CM-DB(1)$                                   | 4,042,321,922              | F0 F0 F0 02                                                 |
| PACKAGE USAGE<br><b>RDR</b>                             | $CM-DB(1)$                                   | 4,042,321,924              | F0 F0 F0 04                                                 |
| LINK USAGE RDR                                          | $CM-DB(1)$                                   | 4,042,321,925              | F0 F0 F0 05                                                 |
| VIRTUAL LINK RDR                                        | $CM-DB(1)$                                   | 4,042,321,926              | F0 F0 F0 06                                                 |
| <b>TRANSACTION RDR</b>                                  | $CM-DB(1)$                                   | 4,042,321,936              | F0 F0 F0 10                                                 |
| <b>TRANSACTION</b><br><b>USAGE RDR</b>                  | $CM$ -CSV $(1)$                              | 4,042,323,000              | F0 F0 F4 38                                                 |
| <b>HTTP TRANSACTION</b><br><b>USAGE RDR</b>             | $CM$ -CSV $(1)$                              | 4,042,323,004              | F0 F0 F4 3C                                                 |
| <b>RTSP TRANSACTION</b><br><b>USAGE RDR</b>             | $CM$ -CSV $(1)$                              | 4,042,323,008              | F0 F0 F4 40                                                 |
| <b>VOIP TRANSACTION</b><br><b>USAGE RDR</b>             | $CM$ -CSV $(1)$                              | 4,042,323,050              | F0 F0 F4 6A                                                 |
| <b>BLOCKING RDR</b>                                     | $CM$ -CSV $(1)$                              | 4,042,321,984              | F0 F0 F0 40                                                 |
| <b>QUOTA BREACH</b><br><b>RDR</b>                       | QP(4)                                        | 4,042,321,954              | F0 F0 F0 22                                                 |
| <b>REMAINING QUOTA</b><br><b>RDR</b>                    | QP(4)                                        | 4,042,321,968              | F <sub>0</sub> F <sub>0</sub> F <sub>0</sub> 3 <sub>0</sub> |
| <b>QUOTA THRESHOLD</b><br><b>RDR</b>                    | QP(4)                                        | 4,042,321,969              | F0 F0 F0 31                                                 |
| <b>QUOTA STATE</b><br><b>RESTORE RDR</b>                | QP(4)                                        | 4,042,321,970              | F0 F0 F0 32                                                 |
| <b>RADIUS RDR</b>                                       | SM(3)                                        | 4,042,321,987              | F0 F0 F0 43                                                 |
| <b>DHCP RDR</b>                                         | SM(3)                                        | 4,042,321,986              | F0 F0 F0 42                                                 |
| <b>FLOW START RDR</b>                                   | RT(2)                                        | 4,042,321,942              | F0 F0 F0 16                                                 |
| <b>FLOW END RDR</b>                                     | RT(2)                                        | 4,042,321,944              | F0 F0 F0 18                                                 |
| <b>MEDIA FLOW RDR</b>                                   | $CM-DB(1)$                                   | 4,042,323,052              | F0 F0 F4 6C                                                 |
| <b>FLOW ONGOING</b><br><b>RDR</b>                       | RT(2)                                        | 4,042,321,943              | F0 F0 F0 17                                                 |
| <b>ATTACK_START RDR</b>                                 | RT(2)                                        | 4,042,321,945              | F0 F0 F0 19                                                 |

**The Second** 

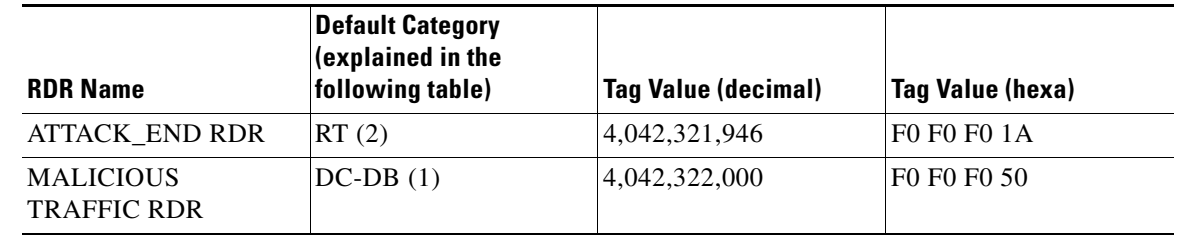

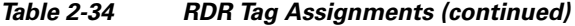

RDR categories are the mechanism by which different types of RDRs can be sent to different collectors. You can configure the RDR categories using the SCE CLI. For more information, see the following revalent document:

- **•** "[Raw Data Formatting: The RDR Formatter and NetFlow Exporting"](http://www.cisco.com/en/US/docs/cable/serv_exch/serv_control/broadband_app/rel355/swcfg2000/RDR_Formatter.html) chapter of the *[Cisco SCE 2000](http://www.cisco.com/en/US/docs/cable/serv_exch/serv_control/broadband_app/rel355/swcfg2000/swcfg2000.html)  [and SCE 1000 Software Configuration Guide](http://www.cisco.com/en/US/docs/cable/serv_exch/serv_control/broadband_app/rel355/swcfg2000/swcfg2000.html)*
- **•** "[Raw Data Formatting: The RDR Formatter and NetFlow Exporting](http://www.cisco.com/en/US/docs/cable/serv_exch/serv_control/broadband_app/rel355/swcfg8000_10gbe/RDR_Formatter.html)" chapter of the *[Cisco SCE8000](http://www.cisco.com/en/US/docs/cable/serv_exch/serv_control/broadband_app/rel355/swcfg8000_10gbe/swcfg8000_10gbe.html)  [10GBE Software Configuration Guide](http://www.cisco.com/en/US/docs/cable/serv_exch/serv_control/broadband_app/rel355/swcfg8000_10gbe/swcfg8000_10gbe.html)*
- **•** "[Raw Data Formatting: The RDR Formatter and NetFlow Exporting](http://www.cisco.com/en/US/docs/cable/serv_exch/serv_control/broadband_app/rel355/swcfg8000_gbe/RDR_Formatter.html)" chapter of the *[Cisco SCE8000](http://www.cisco.com/en/US/docs/cable/serv_exch/serv_control/broadband_app/rel355/swcfg8000_gbe/swcfg8000_gbe.html)  [GBE Software Configuration Guide](http://www.cisco.com/en/US/docs/cable/serv_exch/serv_control/broadband_app/rel355/swcfg8000_gbe/swcfg8000_gbe.html)*

[Table 2-35](#page-66-0) summarizes the RDR tag default categories.

<span id="page-66-0"></span>

| <b>Default Category</b> | <b>Intended Destination and Use</b>                                                                                                    |
|-------------------------|----------------------------------------------------------------------------------------------------|
| $CM-DB(1)$              | The CM database. Used by the SCA Reporter to<br>generate reports.                                                                          |
| $CM$ -CSV $(1)$         | The CM. Stored as CSV files.                                                                                                    |
| RT(2)                   | Other network devices. Typically used for<br>functionality that requires a real-time response,<br>such as QoS, provisioning, and deletion. |
| SM(3)                   | SM's DHCP and RADIUS legs.                                                                                                    |
| OP(4)                   | External quota provisioning systems. Used as<br>notifications of the SCE Subscribers API.                                                  |

*Table 2-35 RDR Tag Default Categories*

## <span id="page-67-0"></span>**Periodic RDR Zero Adjustment Mechanism**

The Periodic RDRs (or Network Usage RDRs) include the Link Usage, Package Usage, and Real-Time Subscriber Usage RDRs. When there is traffic for a particular service or package, the appropriate Usage RDRs are generated periodically, according to user-configured intervals. The RDR includes a time stamp of the end of the interval during which the traffic was recorded.

When there is *no* traffic (and therefore no consumed resources) for a particular service or package during a given period of time, the SCA BB application uses the Periodic RDR Zero Adjustment Mechanism, also called the zeroing methodology, to reduce the number of Usage RDRs generated for that service or package. This technique also simplifies collection for external systems by reducing the number of RDRs that they need to handle.

**Note** Unlike other Usage RDRs, the generation logic for Subscriber Usage RDRs does not use the zeroing methodology.

The zeroing methodology algorithm works as follows: for any number of consecutive time intervals having no traffic for a particular service or package, zero-consumption RDRs are generated for the first and last zero-consumption time intervals, but not for the intermediate time intervals. These two zero-consumption RDRs are generated when the next traffic arrives.

#### **Example 1**

The Real-Time Subscriber Usage RDR (for a given subscriber) has a generation period of 30 minutes. There is subscriber traffic during the interval 1200–1230, no subscriber traffic during the following five intervals (1230–1300, 1300–1330, 1330–1400, 1400–1430, 1430–1500), and the next subscriber traffic occurs at 1522. The following Real-Time Subscriber Usage RDRs are generated:

- **•** At 1230, one RDR with the values of the consumed resources for the interval 1200–1230, and with the time stamp 1230.
- **•** At 1522, one zero-consumption RDR having the time stamp (1300) of the end of the first interval (1230–1300) with no traffic for that subscriber.
- At 1522, one zero-consumption RDR having the time stamp (1500) of the end of the last interval (1430–1500) with no traffic for that subscriber.

No RDR is generated for the three intermediate zero-consumption intervals (1300–1330, 1330–1400, and 1400–1430).

**•** At 1530, one RDR with the values of the consumed resources for the interval 1500–1530, and with the time stamp 1530.

#### **Example 2**

The Real-Time Subscriber Usage RDR (for a given subscriber) has a generation period of 30 minutes. There is subscriber traffic during the interval 1200–1230, no subscriber traffic during the following interval 1230–1300, and the next subscriber traffic occurs at 1322. The following Real-Time Subscriber Usage RDRs are generated:

- At 1230, one RDR with the values of the consumed resources for the interval 1200–1230, and with the time stamp 1230.
- At 1322, one zero-consumption RDR having the time stamp (1300) of the single interval (1230–1300) with no traffic for that subscriber.
- **•** At 1330, one RDR with the values of the consumed resources for the interval 1300–1330, and with the time stamp 1330.

 $\blacksquare$ 

H